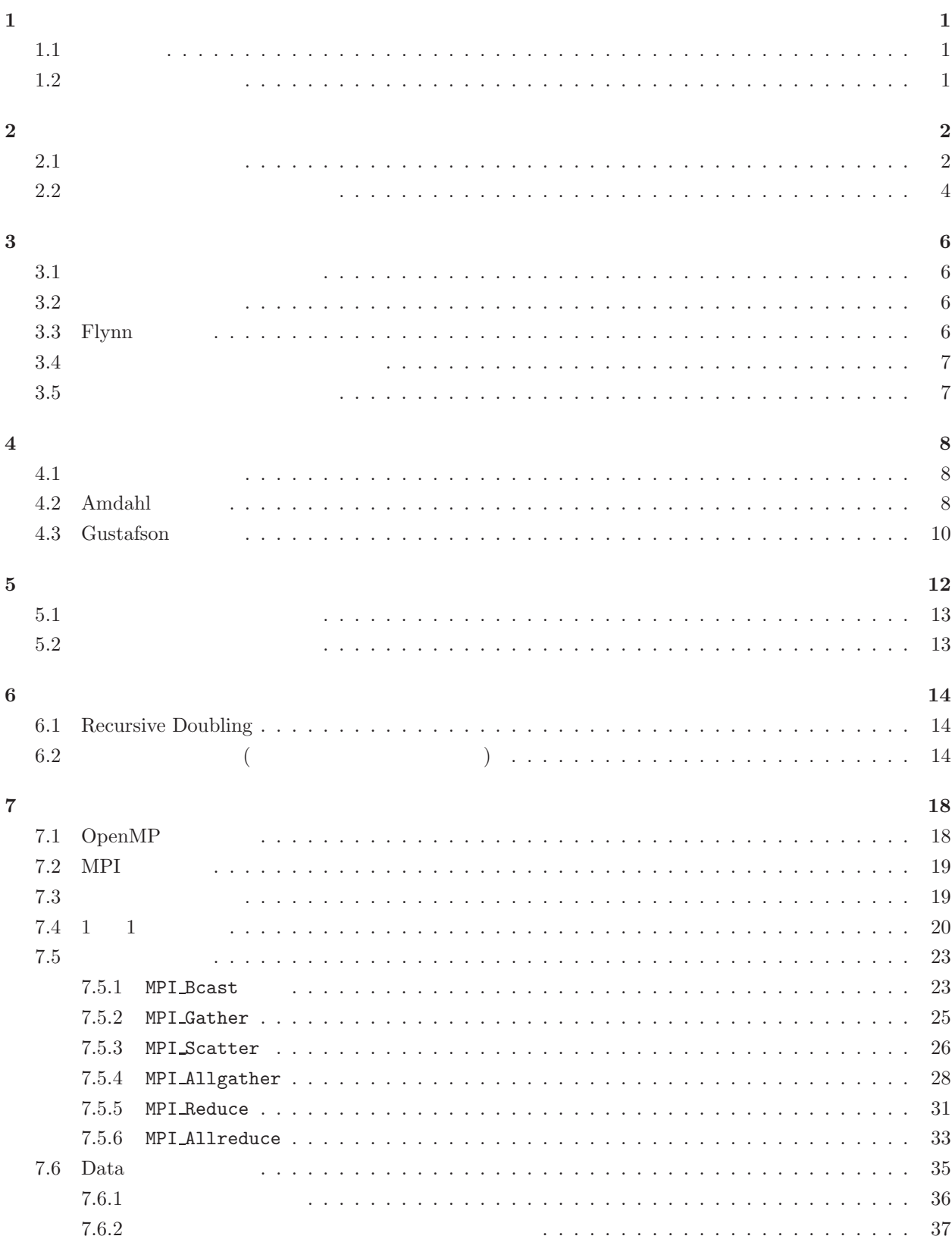

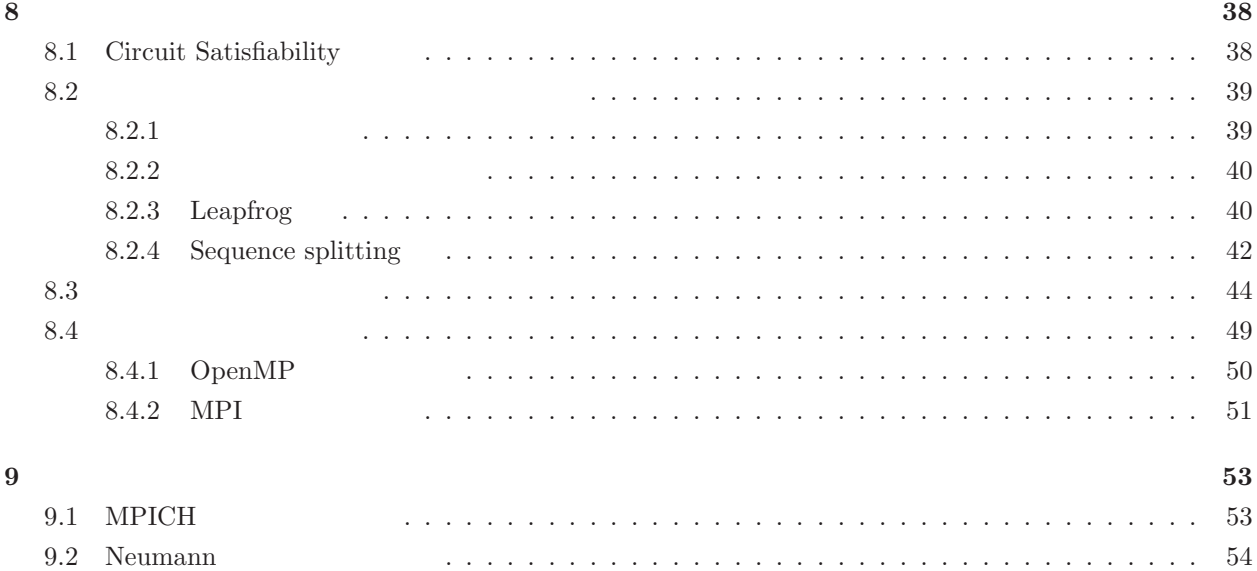

3

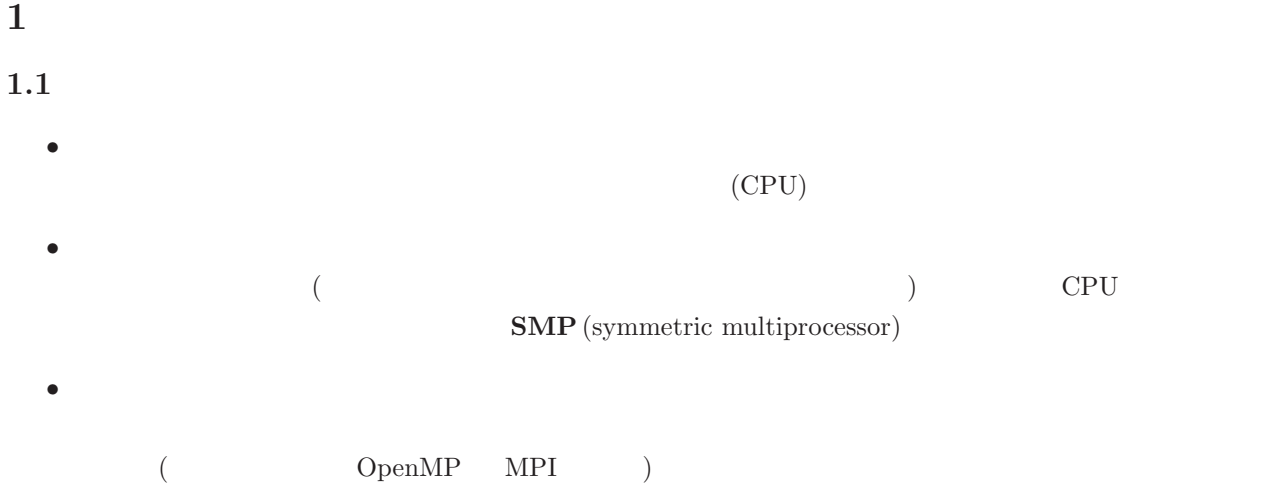

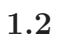

(grand challenge)

- 1.  $\blacksquare$ 2. 宇宙論,天文学 3. 流体力学  $4.$  $5.$
- $6.$
- 7. 気象予測,環境問題

**2** 2

• ENIAC (Electronic Numerical Integrator and Calculator) 1945

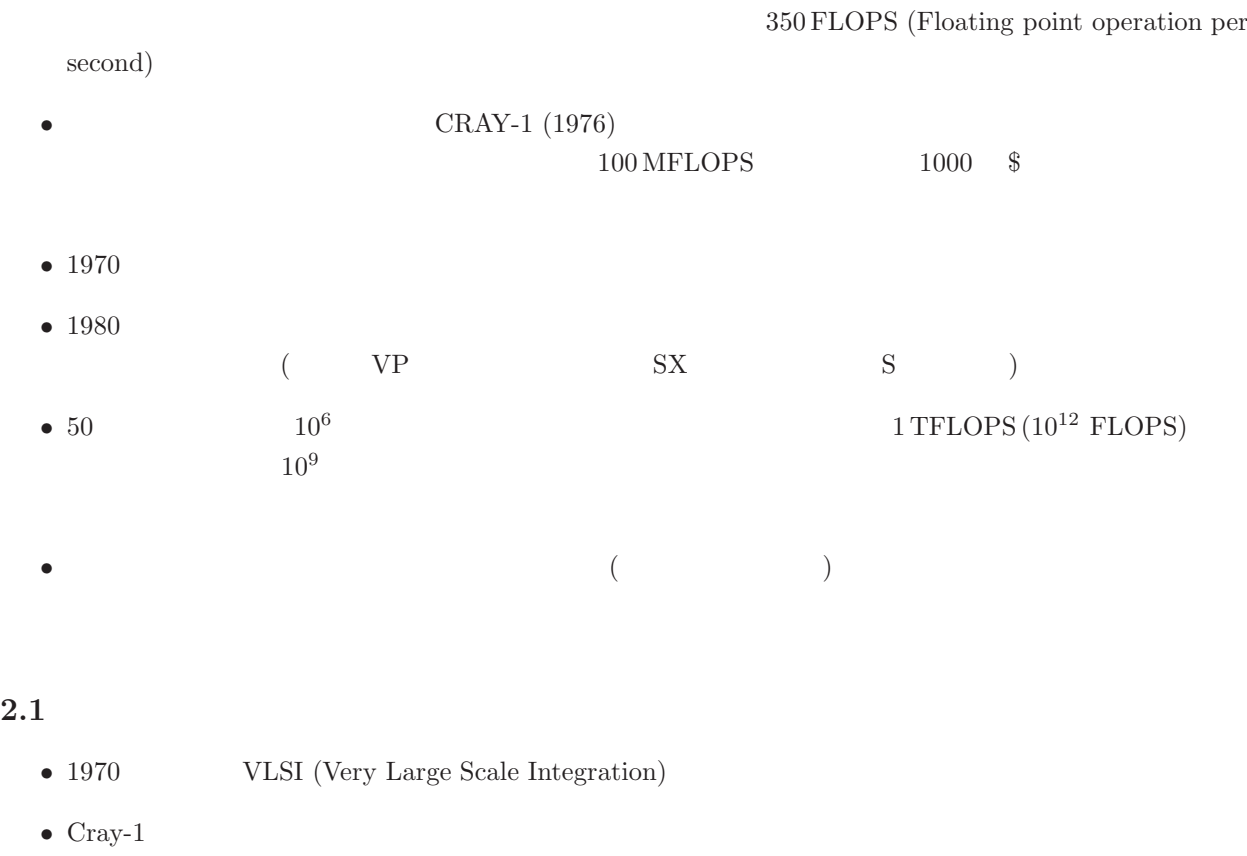

- $\qquad \qquad \text{Cosmic Cube (1983)}$ <br>(Intel 8086+8087) 64 10 MFLOPS (Intel 8086+8087) 64  $10 \text{ MFLOPS}$  VAX 11/780 の5~10 の性能だが,価格は半分。
- $(1980 \t 1990)$

Sequent, nCUBE, Alliant, Silicon Graphics, Kendall Square Research, Sun Microsystems, CRAY, IBM, Encore, Meiko

• Vendor  $V$ C, Fortran  $(MPI, PVM)$ • Freeware **Freeware** (Beowulf )

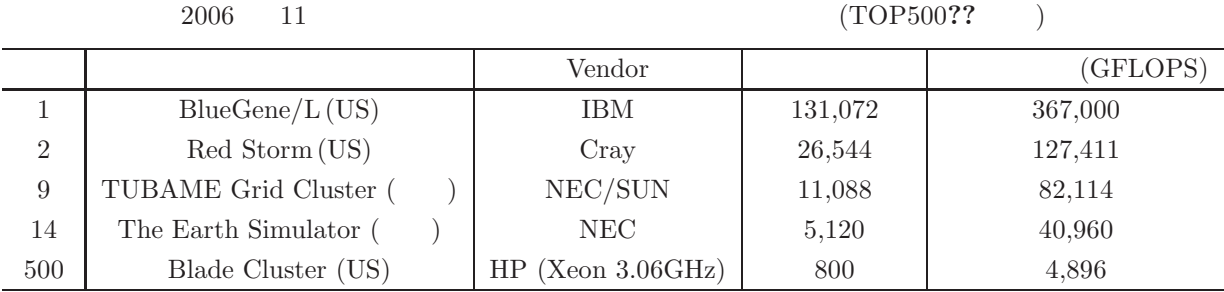

 $A, B, C$ 

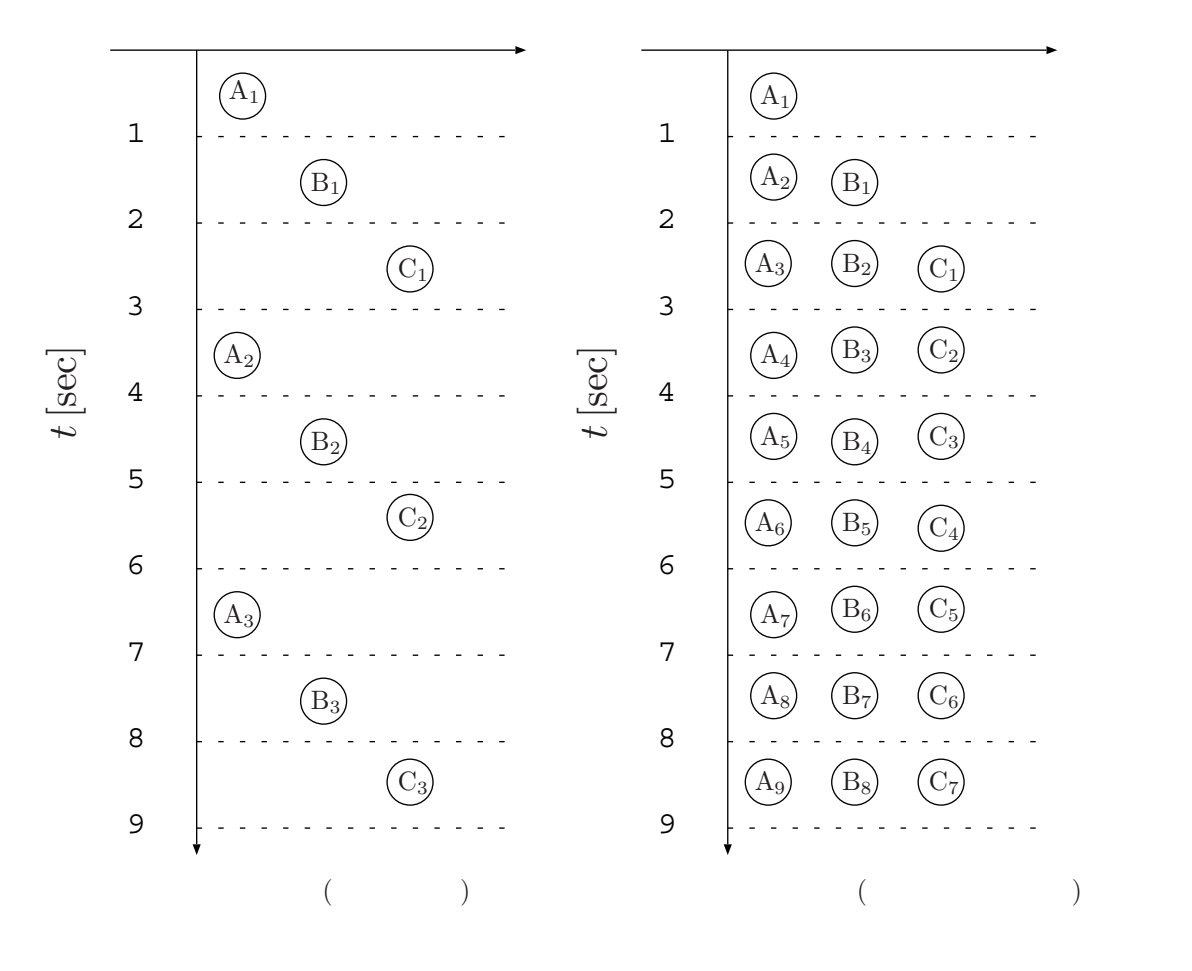

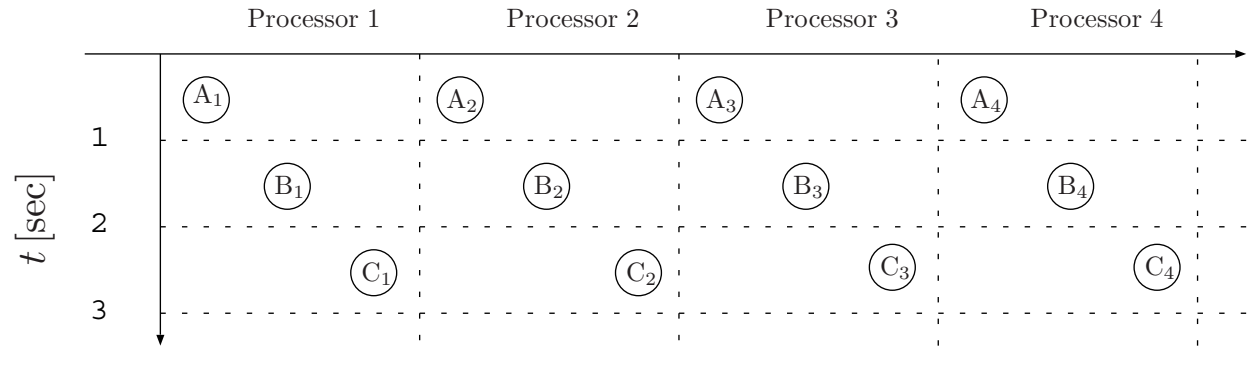

4

 $n \qquad n$ 

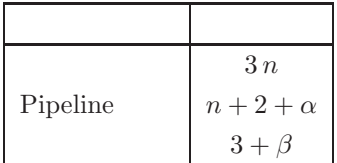

 $\alpha, \beta$  overhead

**3** 並列計算機のアークテクチャ

## **3.1**  $\blacksquare$

• Processor array

```
CPU (ALU)
             if-then-else
```
 $\bullet$  Multiprocessor CPU **UMA** (uniform memory access) processor (SMP  $\qquad$ ) cache coehrence

**NUMA** (nonuniform memory access multiprocessor)

• Multicomputer

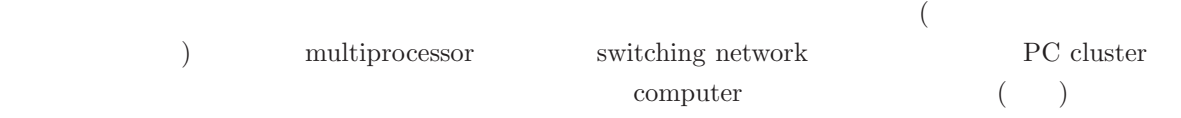

**3.2** 結合ネットワーク

• Shared Media

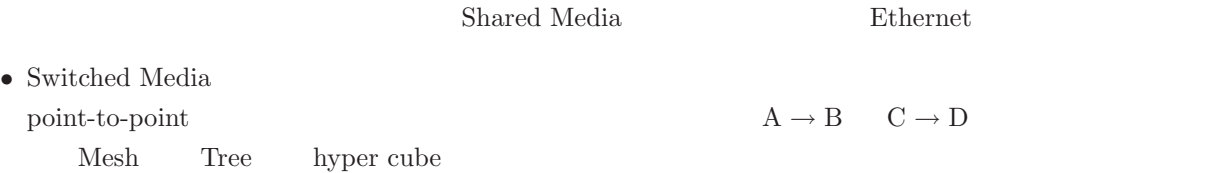

## 3.3 Flynn

- SISD (Single Instruction stream and Single Data stream)
- SIMD (Single Instruction stream and Multiple Data stream) Processor array
- MISD (Multiple Instruction stream and Single Data stream) Systolic array
- $\bullet$  MIMD (Multiple Instruction stream and Multiple Data stream) Multiprocessor Multicomputer Multiprocessor Multicomputer

### **3.4**

 $\bullet$  SMP

### 1 PFLOPS 1 TFLOPS  $\times$  1,000

- $\bullet$  SMP ASCI Purple, Prime Power
	- $1 \; \text{PFLOPS} \qquad \qquad 100 \; \text{GFLOPS} \, \times \, 10,000$
- $\bullet$  BlueGene/L
	-

 $1 \text{ PFLOPS} \qquad \qquad 10 \text{ GFLOPS} \times 100,000$ 

TOP  $500$  list  $100$ 

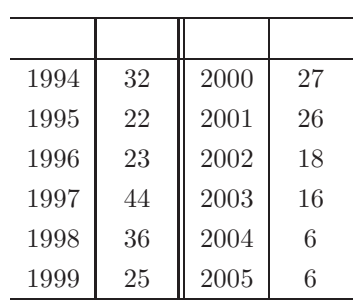

TOP 500 list

### **3.5**  $\sim$

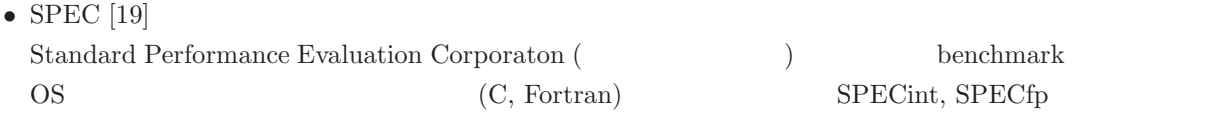

• Linpack [10] J. Dongarra, J.R. Bunch, C.B. Moler, G.W. Stewart Fortran <u>Linpack GFLOPS</u> 2016 and the United States of General Assembly 2016 and the United States of the States of the S  $\text{TOP } 500$ 

•  $[7]$ 

**4.1** 

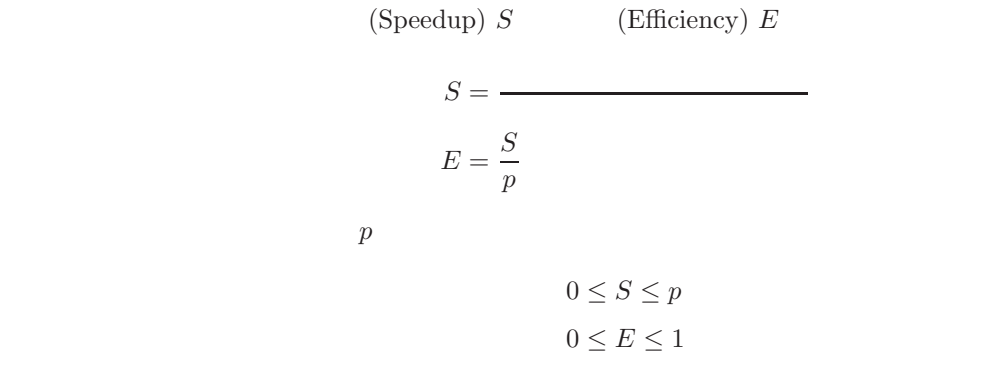

## **4.2** Amdahl

1.  $\blacksquare$  $2.$  $3.$  (Parallel overhead)

$$
n \qquad \sigma(n)
$$
  
\n
$$
\sigma(n) + \varphi(n) \qquad \sigma(n) + \varphi(n) / p + \kappa(n, p)
$$

$$
S(n,p) = \frac{\sigma(n) + \varphi(n)}{\sigma(n) + \varphi(n)/p + \kappa(n,p)}
$$

$$
S(n,p) \le \frac{\sigma(n) + \varphi(n)}{\sigma(n) + \varphi(n)/p + \kappa(n,p)}
$$
\n(1)

$$
E(n,p) = S(n,p)/p
$$

$$
E(n, p) \le \frac{\sigma(n) + \varphi(n)}{p \sigma(n) + \varphi(n) + p \kappa(n, p)}
$$

 $\kappa(n, p) \geq 0$ 

$$
S(n,p) \le \frac{\sigma(n) + \varphi(n)}{\sigma(n) + \varphi(n)/p + \kappa(n,p)} \le \frac{\sigma(n) + \varphi(n)}{\sigma(n) + \varphi(n)/p}
$$

$$
f = \sigma(n) / (\sigma(n) + \varphi(n))
$$

 $f$ 

$$
S(n,p) \leq \frac{\sigma(n) + \varphi(n)}{\sigma(n) + \varphi(n)/p}
$$
  
= 
$$
\frac{\sigma(n)/f}{\sigma(n) + \sigma(n)(1/f - 1)/p}
$$
  
= 
$$
\frac{1/f}{1 + (1/f - 1)/p}
$$
  
= 
$$
\frac{1}{f + (1 - f)/p}
$$

Amdahl

**✓** Amdahl の法則 **✏**  $f(0 \le f \le 1)$  p  $S(n, p) \leq \frac{1}{f + (1-p)}$  $\frac{f + (1 - f)}{p}$ **✒ ✑**  $10\%$   $f = 0.1$ 

$$
p = 8
$$
\n
$$
S \le \frac{1}{0.1 + (1 - 0.1)/8} \approx 4.71
$$
\n
$$
4.71
$$
\n
$$
\lim_{p \to \infty} \frac{1}{f + (1 - f)/p} = \frac{1}{f} = 10
$$
\n
$$
p \qquad f \qquad S
$$

9

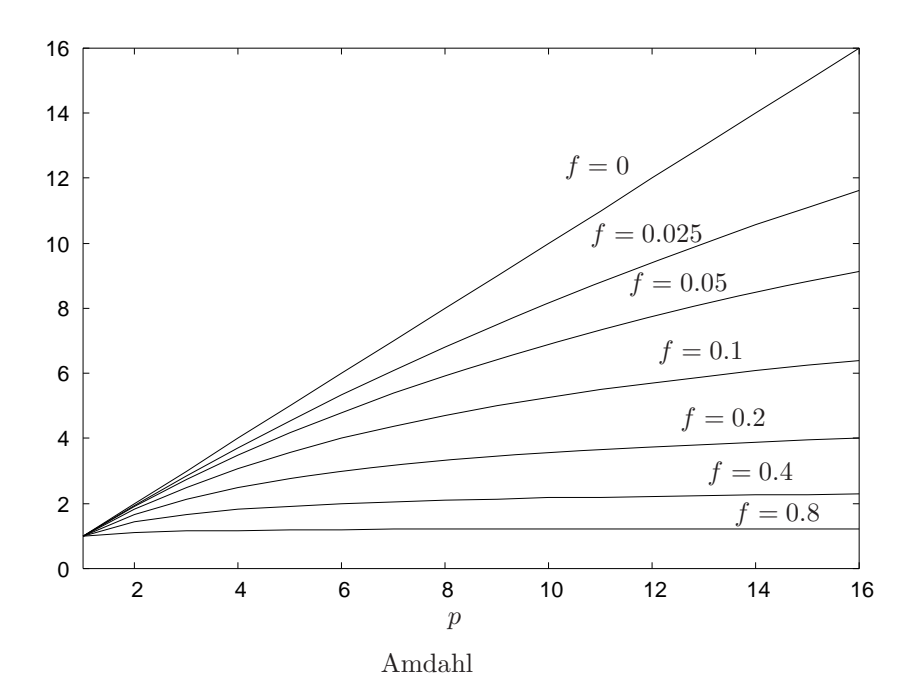

## **4.3** Gustafson

Amdahl  $\,$ 

- $n \t f$
- $p$
- $\mbox{{\sc Andahl}}$
- $\bullet$
- プロセッサ数とともに問題のサイズを大きくし

## Gustafson

 $n \hspace{1.5cm} O(n) \hspace{1.5cm} O(n^2) \hspace{1.5cm} n$ 

$$
s = \frac{\sigma(n)}{\sigma(n) + \varphi(n)/p}
$$

$$
1 - s = \frac{\varphi(n)/p}{\sigma(n) + \varphi(n)/p}
$$

 $\overline{s}$ 

$$
\sigma(n) = (\sigma(n) + \varphi(n)/p) s
$$

$$
\varphi(n) = (\sigma(n) + \varphi(n)/p) (1 - s) p
$$

$$
S \le \frac{\sigma(n) + \varphi(n)}{\sigma(n) + \varphi(n)/p}
$$

$$
S \le s + (1 - s) p = p + (1 - p) s
$$
\n(2)

 $5\%$ 

$$
64\,
$$

$$
S = 64 + (1 - 64) \times 0.05 = 60.85
$$

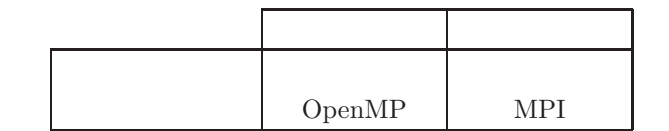

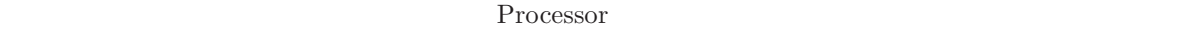

Processor Processor Processor Processor Memory Processor Processor Processor Processor Memory Memory Memory Memory Memory Memory

 $\overline{1}$ 

 $(\hspace{7.5mm})$ 

 $(join)$ 

 $({\rm fork})$ 

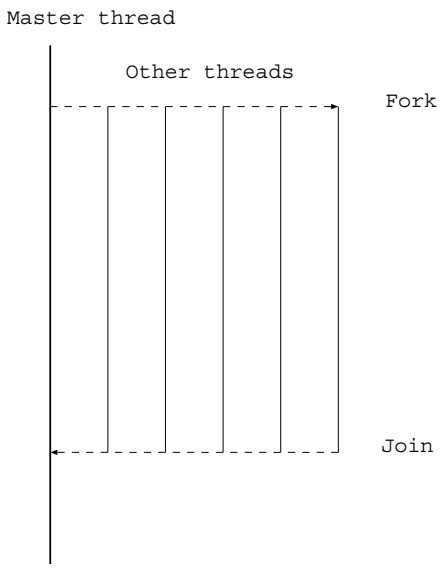

## $Fork/Join$

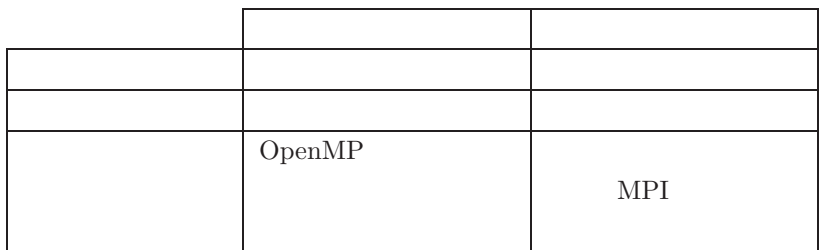

**5.1** 

5.2

## **6** 並列アルゴリズム

# **6.1 Recursive Doubling**

$$
n \t n_{1}, a_{2},..., a_{n} \t P = a_{1} \circ a_{2} \circ \cdots \circ a_{n}
$$
  
\n
$$
B = a_{1} * a_{2} * a_{3} * a_{4} * a_{5} * a_{6} * a_{7} * a_{8}
$$
  
\n
$$
= (a_{1} * a_{2} * a_{3} * a_{4}) * (a_{5} * a_{6} * a_{7} * a_{8})
$$
  
\n
$$
= (a_{1} * a_{2}) * (a_{3} * a_{4}) * (a_{5} * a_{6}) * (a_{7} * a_{8})
$$
  
\n
$$
P
$$
  
\n
$$
P
$$
  
\n
$$
P
$$
  
\n
$$
P
$$
  
\n
$$
P
$$
  
\n
$$
a_{1} \t a_{2} a_{3} a_{4} a_{5} a_{6} a_{7} a_{8}
$$
  
\n(3) Recursively doubling  
\n
$$
7 \t (7 \t )
$$
  
\n
$$
1 \t + , *, max, min
$$
  
\n(3)

6.2 ( )  
\n
$$
n
$$
  $a_i (i = 1,...,n)$  ( )  
\n• 1 [12]

 $i = 1, 2, \ldots, n - 1$   $a_i \quad a_{i+1} \quad a_i > a_{i+1}$   $a_n$ 

 $\bullet$  2  $i=1,2,\ldots,n-2 \qquad \qquad a_i \qquad a_{i+1} \qquad \qquad a_i>a_{i+1}$ 

. . .

•  $(n-1)$  $a_1 \qquad a_2 \qquad \qquad a_1 > a_2$   $8,4,7,6,1$  (

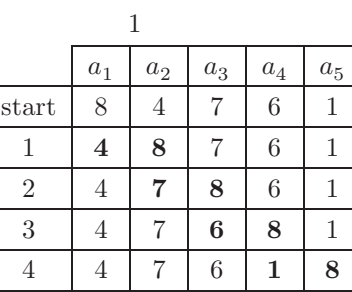

<sup>2</sup>

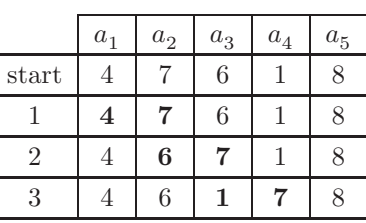

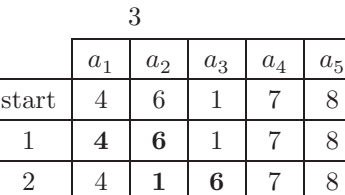

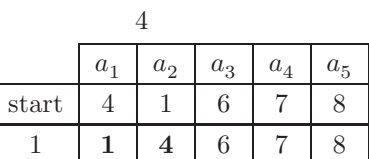

$$
(n-1) + (n-2) + \dots + 2 + 1 = \frac{n(n-1)}{2}
$$

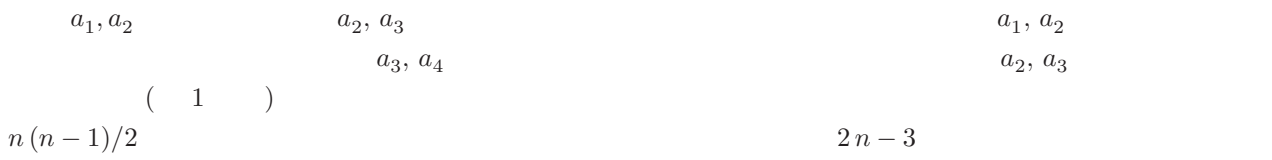

16

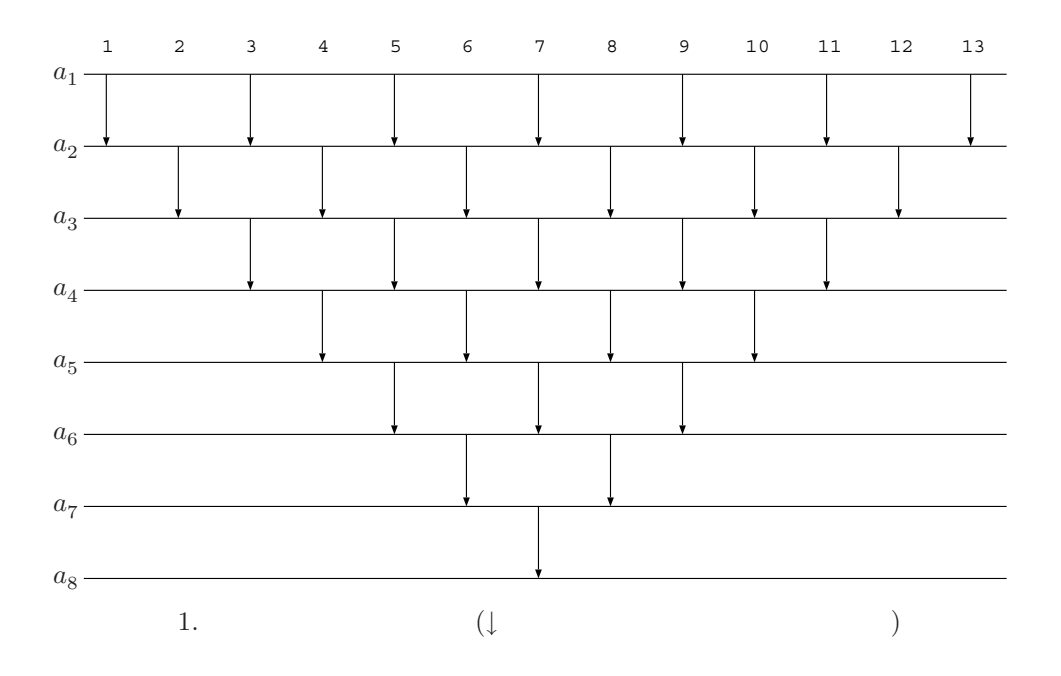

**7** 並列プログラミング言語

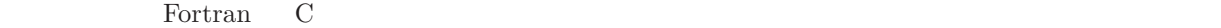

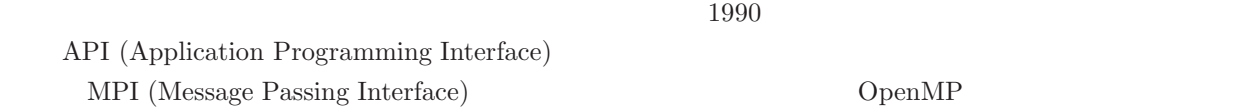

7.1 OpenMP

 $\rm C$  Fortran  $\rm C$  $\mathop{\rm OpenMP}\nolimits$ OpenMP Fortran directive C C++ pragma  $\begin{array}{lll} \text{OpenMP} & \text{Fortran } 90 \\ \end{array}$ !\$omp ...  $\overline{C}$ #pragma omp ... OpenMP 1. directive+ 2. Runtime library 3. 環境変数 プログラム例 **1** 1: Program hello 2: ! print \*, "Hello parallel world from threads:" 3: !\$omp parallel 4: write(\*,'(" Hello from thread",i2)') omp\_get\_thread\_num() 5: !\$omp end parallel 6: end Program hello Hello from thread 0 Hello from thread 3 Hello from thread 2 Hello from thread 1 プログラム例 **2** 1: Program do\_1oop 2: integer omp\_get\_thread\_num,i,iam

```
3: !$omp parallel do private(iam)
```

```
4: do i=1,8
   5: iam=omp_get_thread_num()
   6: write (*,'(" Thread No. is", i3," and i is", i3)') iam,i7: end do
   8: !$omp end parallel do
   9: end Program do_loop
Thread No. is 0, and i is 1
Thread No. is 0, and i is 2
Thread No. is 1, and i is 3
Thread No. is 1, and i is 4
Thread No. is 3, and i is 7
Thread No. is 3, and i is 8
Thread No. is 2, and i is 5
Thread No. is 2, and i is 6
```
## 7.2 MPI

#### $UNIX$

#### $TCP/IP$

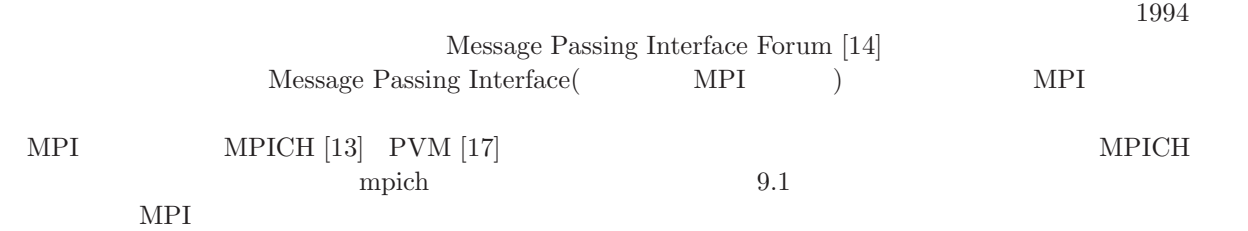

## **7.3** コンパイルと実行

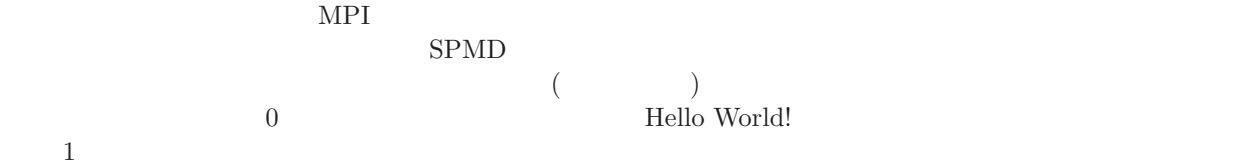

 $1$  (hello.c) —

```
1 #include <stdio.h>
2 #include <mpi.h>
3
4 int main(int argc, char **argv)
5 {
6 int my_rank;
7
8 MPI_Init(&argc,&argv);
9 MPI_Comm_rank(MPI_COMM_WORLD,&my_rank);
10
11 if (my\_rank==0) {
12 printf("Hello World!\n");
13 }
14
15 MPI_Finalize();
16 return 0;
17 }
```
the state of the state of the MPI and the matrix method method matrix  $MPI$  and  $MPI$  and  $MPI$  and  $MPI$  and  $MPI$  and  $MPI$  and  $MPI$  and  $MPI$  and  $MPI$  and  $MPI$  and  $MPI$  and  $MPI$  and  $MPI$  and  $MPI$  and  $MPI$  and  $MPI$  and  $MPI$  and  $\overline{c}$ MPI MPI NOTITITE STATE MPI INITIALIZE  $7 \t 15$ 9 MPI Comm rank 1998 MPI Comm rank galaxies and the MPI Comm rank  $MPI$  Comm rank 1 MPI\_COMM\_WORLD  $MPI_{\text{COMM}}$  WORLD  $[16, 12]$ pp.121–148] MPI\_Comm\_rank  $MPI$  MPI MPI\_Comm\_size  $MPI$  $\text{hello.c}$ 以下のように行う。mpirun コマンドの np オプションは実行プロセス数を指定するオプションで,下記の例  $2$  $\sqrt{2\pi}$ \$ mpicc hello.c -o hello \$ mpirun -np 2 hello Hello World!

✒ ✑

```
7.4 \quad 1 \quad 1
```
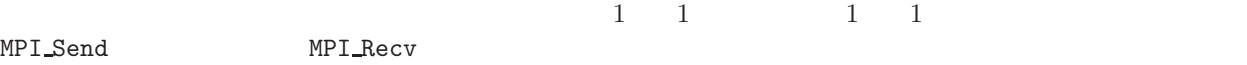

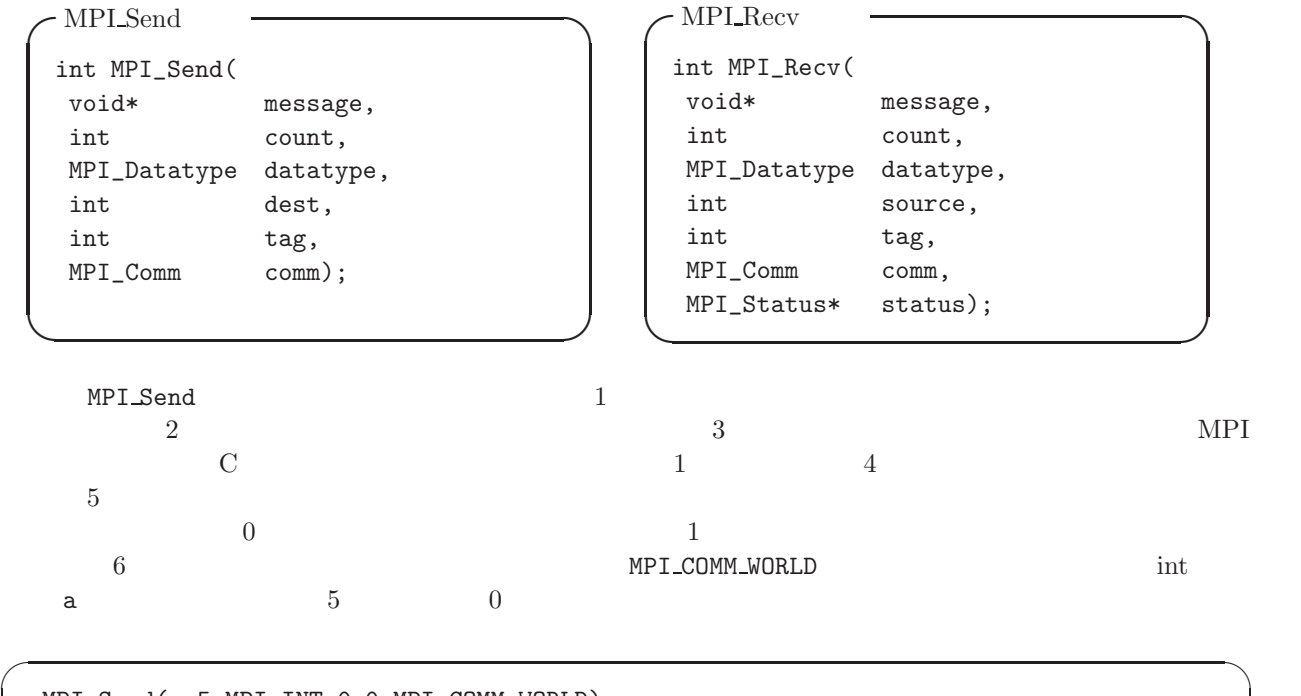

✒ ✑

MPI\_Send(a,5,MPI\_INT,0,0,MPI\_COMM\_WORLD);

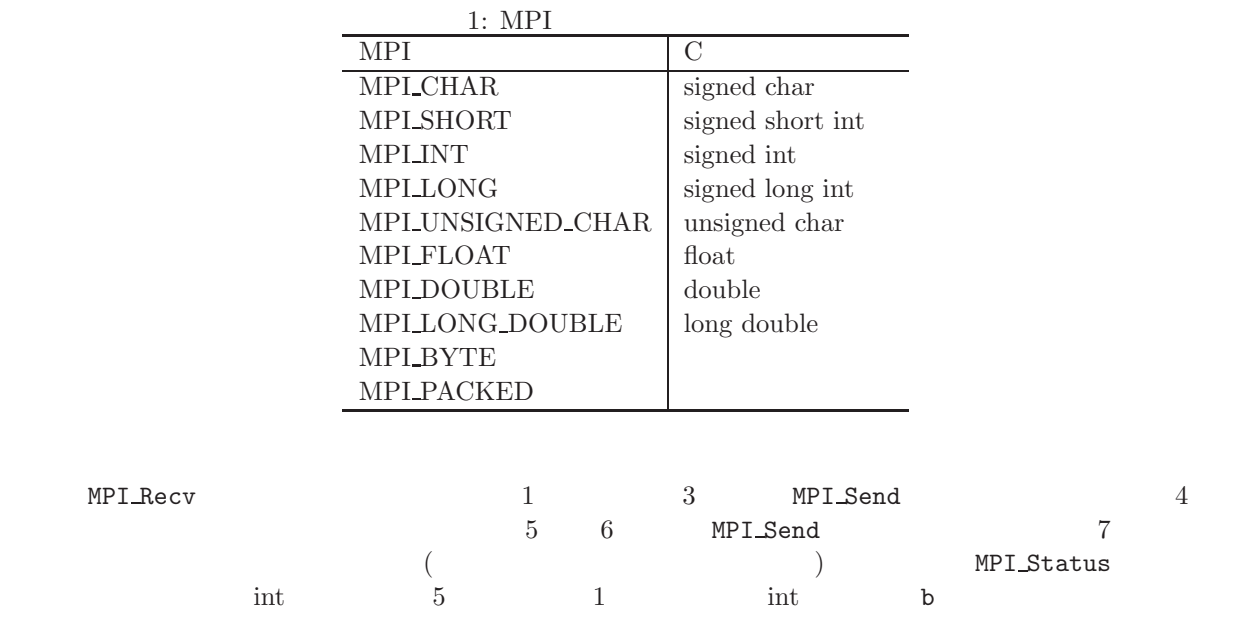

MPI\_Recv(b,5,MPI\_INT,1,0,MPI\_COMM\_WORLD,status);

 $\sqrt{2\pi}$ 

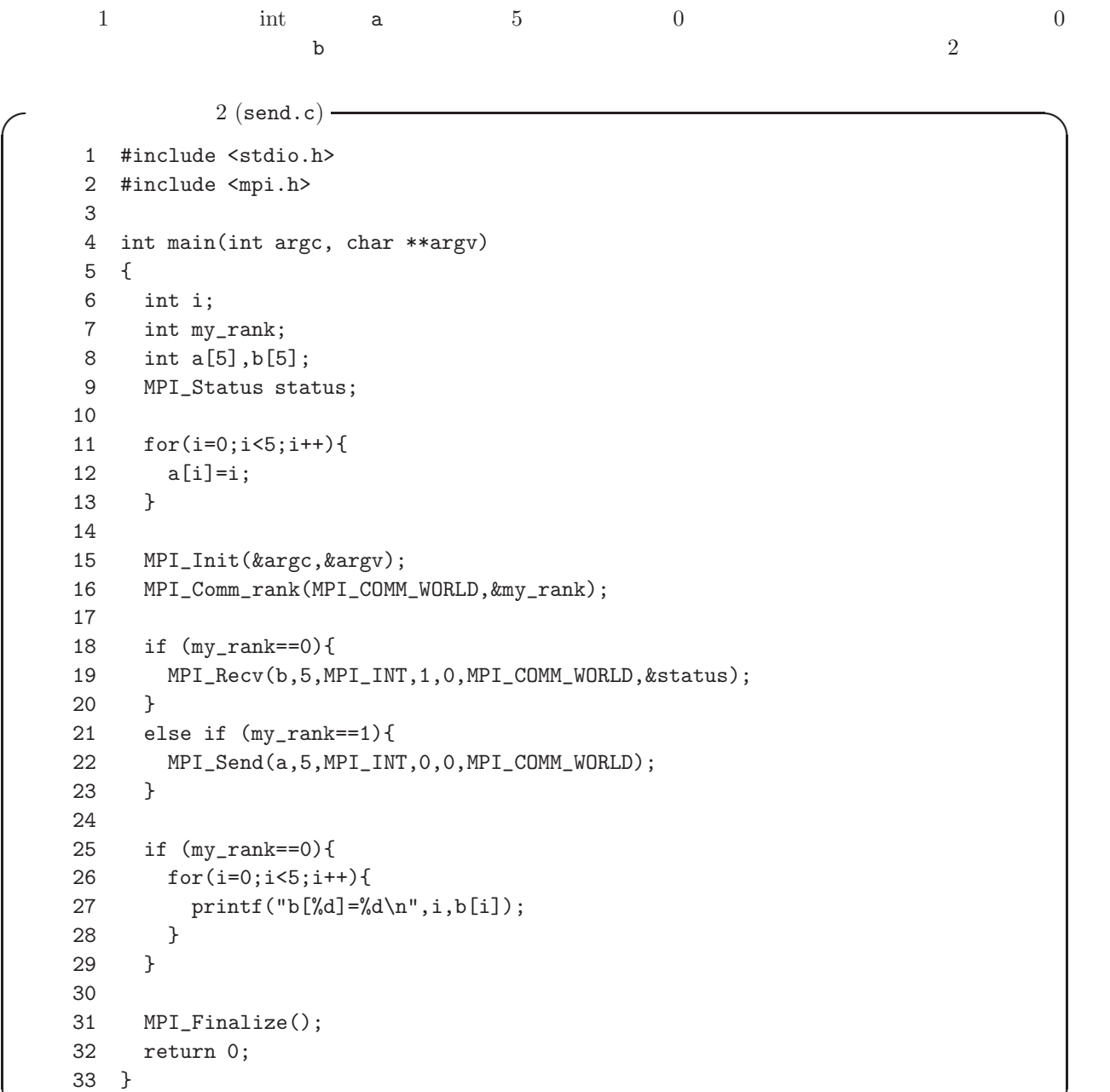

 $\sim$  send.c  $\sim$ 

\$ mpicc send.c -o send \$ mpirun -np 2 send b[0]=0  $b[1]=1$  $b[2]=2$ b[3]=3  $b[4]=4$ 

**✒ ✑**

 $7.5$ 

 $\begin{array}{ccc} 1 & 1 & & 1 \end{array}$  $\frac{1}{1}$ 

 $MPI$ 

 $MPL$  Bcast  $MPL$  Bcast  $MPL$ 

```
MPI Reduce MPI Allreduce MPI Gather MPI Scatter MPI Allgather
```
7.5.1 MPI\_Bcast

MPI Bcast Solombus スタックのプロセス しゅうしょく こうしょうしゅう アイストランク しゅうしょう アイスにはしょう アイスにはしょう アイスに

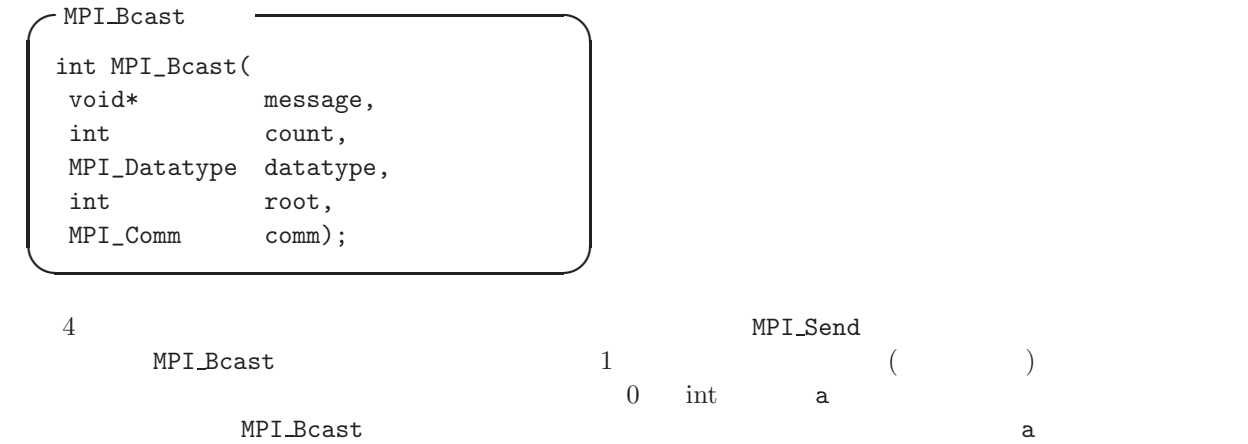

MPI\_Bcast(a,1,MPI\_INT,0,MPI\_COMM\_WORLD);

 $\begin{array}{lllllll} \texttt{MPI\_Bcast} & \hspace{1.5cm} 0 & \texttt{int} & \hspace{1.5cm} \texttt{a} \\ \texttt{3} & \hspace{1.5cm} \end{array}$ 

 $3$ 

 $\sqrt{2\pi}$ 

3 (bcast.c) —

```
1 #include <stdio.h>
    2 #include <mpi.h>
    3
     4 int main(int argc, char **argv)
     5 {
     6 int my_rank,p;
    7 int i,a=0;
     8
    9 MPI_Init(&argc, &argv);
    10
    11 MPI_Comm_rank(MPI_COMM_WORLD, &my_rank);
    12
    13 if (my_rank==0){
    14 a=10;
    15 }
    16
    17 printf(": my\_rank=\%d \ a=\%d\n", my_rank,a);
    18
    19 MPI_Bcast(&a,1,MPI_INT,0,MPI_COMM_WORLD);
    20
    21 printf(": my\_rank=\%d \ a=\%d\n\; my\_rank, a);22
    23 MPI_Finalize();
    24
    25 return 0;
    26 }
✒ ✑
```

```
✓bcast.c の実行結果 ✏
 $ mpicc bcast.c -o bcast
 $ mpirun -np 2 bcast
     : my\_rank=0 a=10: my\_rank=0 a=10
     : my\_rank=1 a=0
     : my\_rank=1 a=10$ mpirun -np 4 bcast
     : my\_rank=0 a=10
     : my\_rank=0 a=10
     : my\_rank=1 a=0
     : my_rank=1 a=10
     : my\_rank=2 a=0: my\_rank=2 a=10: my\_rank=3 a=0: my_rank=3 a=10
```
#### **7.5.2** MPI Gather

#### $MPI_Gather$  ather  $1$  ( 1)

**✓ ✏** MPI Gather 関数 int MPI\_Gather( void\* send\_data, int send\_count, MPI\_Datatype send\_type, void\* recv\_data, int recv\_count, MPI\_Datatype recv\_type, int root, MPI\_Comm comm); **✒ ✑** MPI Gather  $1 \t 3$  $($  ) 1  $2$  $\frac{3}{3}$  3  $\frac{4}{3}$  6  $\frac{4}{1}$  5 6 2 3  $7$   $8$  $\int \int \text{int}$  a control  $\text{int}$  a control  $\text{int}$  b control  $\text{int}$ MPI\_Gather

MPI\_Gather(&a,1,MPI\_INT,b,1,MPI\_INT,0,MPI\_COMM\_WORLD);

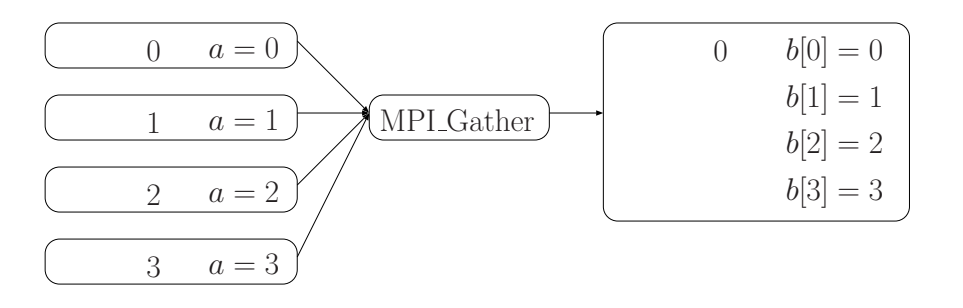

 $\sqrt{2\pi}$ 

1: MPI\_Gather

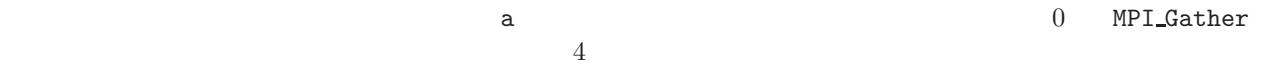

**✓**プログラムリスト 4 (gather.c) **✏** 1 #include <stdio.h> 2 #include <mpi.h> 3 4 int main(int argc, char \*\*argv) 5 { 6 int my\_rank,p; 7 int i,a,b[10]; 8 9 MPI\_Init(&argc, &argv); 10 11 MPI\_Comm\_rank(MPI\_COMM\_WORLD, &my\_rank); 12 MPI\_Comm\_size(MPI\_COMM\_WORLD, &p); 13 14 a=my\_rank; 15 16 MPI\_Gather(&a,1,MPI\_INT,b,1,MPI\_INT,0,MPI\_COMM\_WORLD); 17 18 if(my\_rank==0){ 19  $for(i=0;i<br>20  $print('b['kd]=$$  $printf("b[\%d]=\%d\n',i,b[i]);$ 21 } 22 23 MPI\_Finalize(); 24 25 return 0; 26 }

```
✓gather.c の実行結果 ✏
$ mpicc gather.c -o gather
$ mpirun -np 2 gather
b[0]=0
b[1]=1
$ mpirun -np 4 gather
b[0]=0b[1]=1b[2]=2b[3]=3
```
#### **7.5.3** MPI Scatter

 $\texttt{MPI_Gather}} \hspace{1.5cm} 1$  $MPI_Scatter$  ( 2) MPI Gather

**✒ ✑**

**✒ ✑**

26

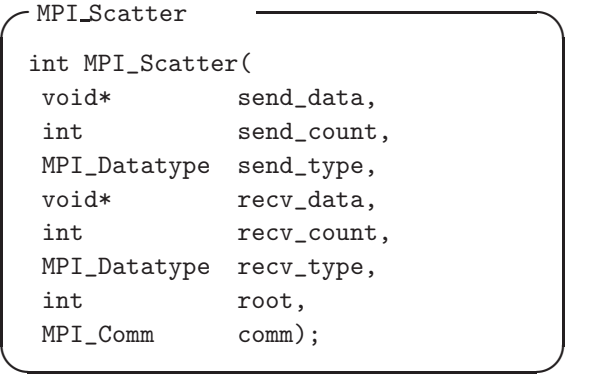

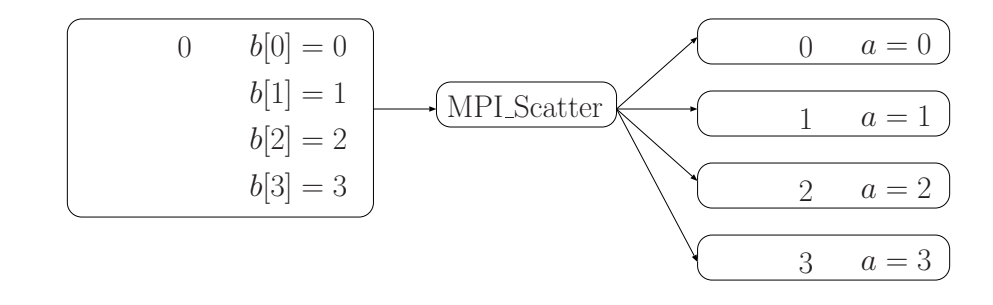

 $2:$  MPI\_Scatter

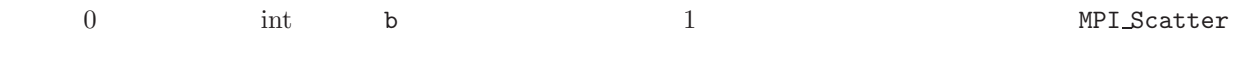

 $\sqrt{2\pi}$ 

✒ ✑

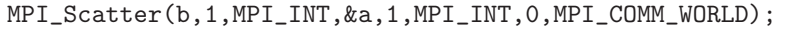

MPI Scatter 関数によって分配させるプログラムをプログラムリスト 5 に与える。

 $\overline{0}$  b  $\overline{0}$  b  $\overline{0}$  b  $\overline{0}$ 

5 (scatter.c) — 1 #include <stdio.h> 2 #include <mpi.h> 3 4 int main(int argc, char \*\*argv) 5 { 6 int my\_rank,p; 7 int i,a,b[10]; 8 9 MPI\_Init(&argc, &argv); 10 11 MPI\_Comm\_rank(MPI\_COMM\_WORLD, &my\_rank); 12 MPI\_Comm\_size(MPI\_COMM\_WORLD, &p); 13 14 if(my\_rank==0){ 15 for(i=0;i<p;i++) 16 b[i]=i; 17 } 18 19 MPI\_Scatter(b,1,MPI\_INT,&a,1,MPI\_INT,0,MPI\_COMM\_WORLD); 20 21 printf("my\_rank=%d a=%d\n", my\_rank, a); 22 23 MPI\_Finalize(); 24 25 return 0; 26 }

```
✓scatter.c の実行結果 ✏
 $ mpicc scatter.c -o scatter
 $ mpirun -np 2 scatter
 my_rank=0 a=0
 my_rank=1 a=1
 $ mpirun -np 4 scatter
 my_rank=0 a=0
 my_rank=1 a=1
 my_rank=2 a=2
 my_rank=3 a=3
```
#### **7.5.4** MPI Allgather

MPI\_Gather Superior (2009) (2009) (2009) (2009) (2009) (2009) (2009) (2009) (2009) (2009) (2009) (2009) (2009)

MPI\_Gather **MPI** Bcast  $MPI$  Allgather  $(3)$ 

**✒ ✑**

```
- MPI_Allgather
 int MPI_Allgather(
 void* send_data,
 int send_count,
 MPI_Datatype send_type,
 void* recv_data,
 int recv_count,
 MPI_Datatype recv_type,
 MPI_Comm comm);
✒ ✑
```
MPI\_Gather

int a b b  $MPI\_\_\_\_\_\_\_\_\_\_\_\_\_\_\_\_\_\_\_\_\_\_\_\_\_\_\_\_$ 

MPI\_Allgather(&a,1,MPI\_INT,b,1,MPI\_INT,MPI\_COMM\_WORLD);

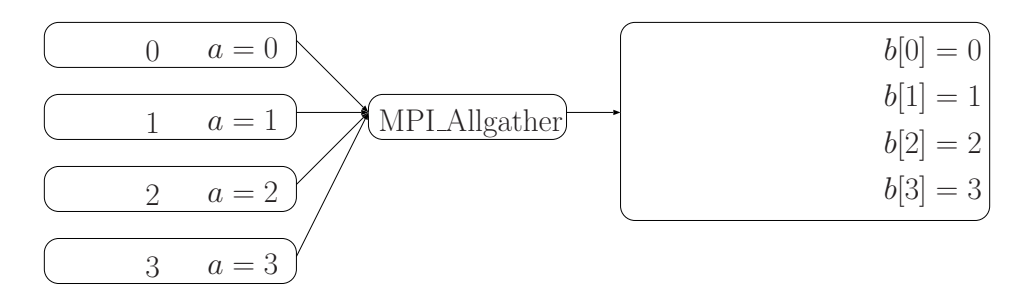

 $\sqrt{2\pi}$ 

 $\Box$ 

3: MPI\_Allgather

 $6$ 

 $\verb+MDA11gather+ \verb+0+$ 

 $6$  (allgather.c) – 1 #include <stdio.h> 2 #include <mpi.h> 3 4 int main(int argc, char \*\*argv) 5 { 6 int my\_rank,p; 7 int i,a,b[10]; 8 9 MPI\_Init(&argc, &argv); 10 11 MPI\_Comm\_rank(MPI\_COMM\_WORLD, &my\_rank); 12 MPI\_Comm\_size(MPI\_COMM\_WORLD, &p); 13 14 a=my\_rank; 15 16 MPI\_Allgather(&a,1,MPI\_INT,b,1,MPI\_INT,MPI\_COMM\_WORLD); 17 18 for(i=0;i<p;i++) 19 printf("my\_rank=%d b[%d]=%d\n",my\_rank,i,b[i]); 20 21 MPI\_Finalize(); 22 23 return 0; 24 }

```
<del>へ</del>allgather.c
$ mpicc allgather.c -o allgather
$ mpirun -np 2 allgather
my\_rank=0 b[0]=0
my\_rank=0 b[1]=1
my\_rank=1 b[0]=0my\_rank=1 b[1]=1
$ mpirun -np 4 allgather
my\_rank=0 b[0]=0my\_rank=0 b[1]=1
my\_rank=0 b[2]=2
my\_rank=0 b[3]=3my\_rank=1 b[0]=0
my\_rank=1 b[1]=1
my\_rank=1 b[2]=2
my\_rank=1 b[3]=3my\_rank=2 b[0]=0my\_rank=2 b[1]=1my\_rank=2 b[2]=2my\_rank=2 b[3]=3my\_rank=3 b[0]=0my\_rank=3 b[1]=1my\_rank=3 b[2]=2my\_rank=3 b[3]=3
```

```
7.5.5 MPI Reduce
```
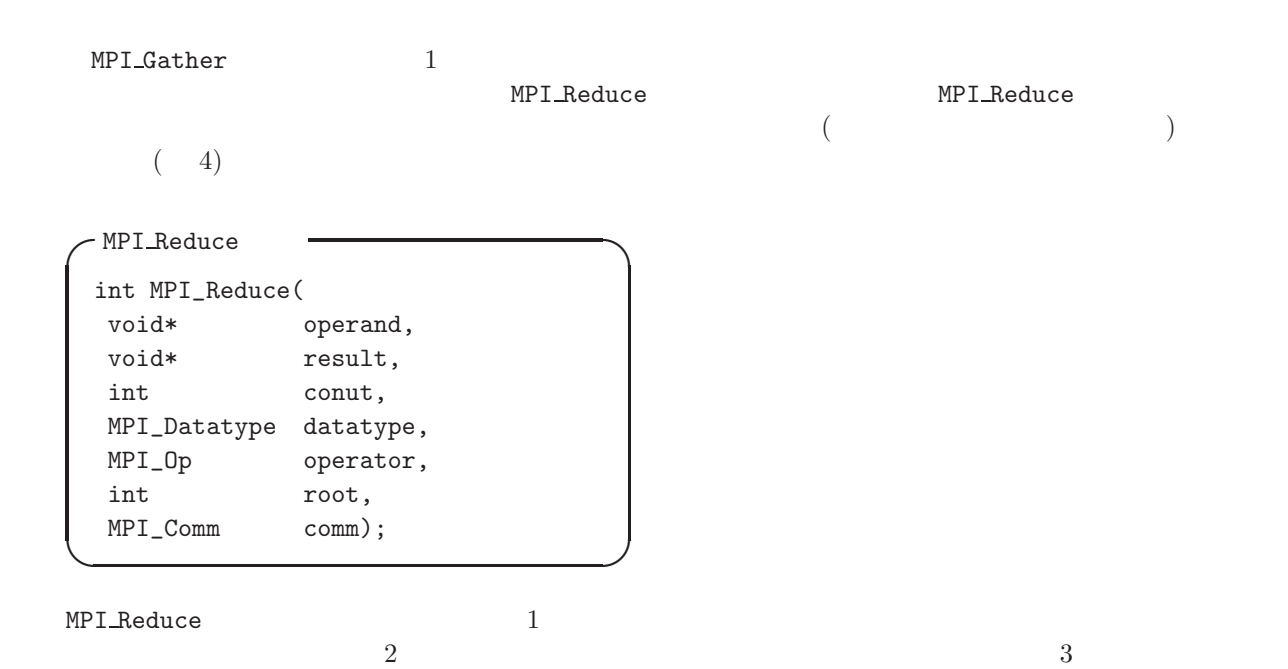

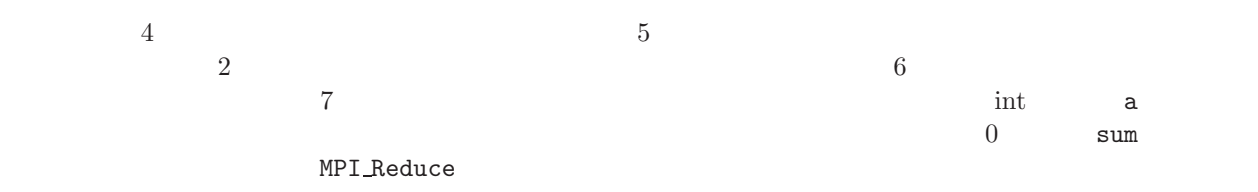

 $\sqrt{2\pi}$ 

✒ ✑

MPI\_Reduce(&a,&sum,1,MPI\_INT,MPI\_SUM,0,MPI\_COMM\_WORLD);

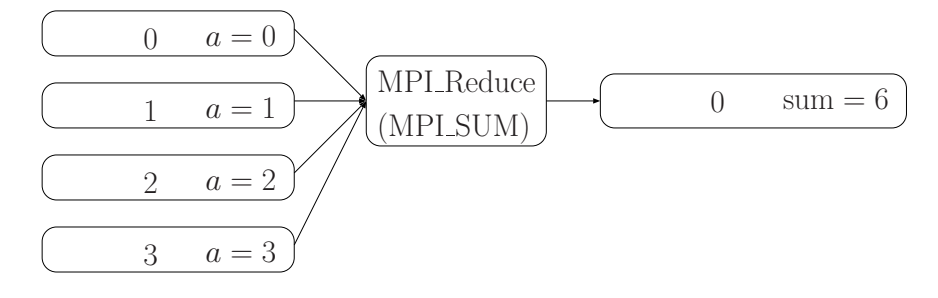

4: MPI\_Reduce

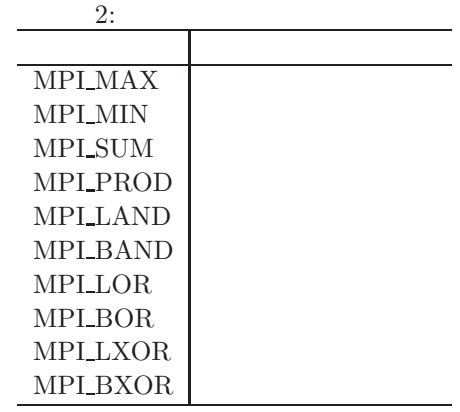

 $0 \qquad \qquad \text{sum} \qquad \qquad \qquad \qquad \qquad \qquad \qquad \text{7}$ 

プログラム例として,以下を考える。各プロセスが変数 a に自分のランク数を保存し,それらの和を MPI Reduce

**✓**プログラムリスト 7 (reduce.c) **✏** 1 #include <stdio.h> 2 #include <mpi.h> 3 4 int main(int argc, char \*\*argv) 5 { 6 int my\_rank; 7 int a,sum; 8 9 MPI\_Init(&argc, &argv); 10 11 MPI\_Comm\_rank(MPI\_COMM\_WORLD, &my\_rank); 12 13 a=my\_rank; 14 15 MPI\_Reduce(&a,&sum,1,MPI\_INT,MPI\_SUM,0,MPI\_COMM\_WORLD); 16 17 if(my\_rank==0){ 18 printf("sum=%d\n",sum); 19 } 20 21 MPI\_Finalize(); 22 23 return 0; 24 }

**✓**reduce.c の実行結果 **✏**

\$ mpicc reduce.c -o reduce \$ mpirun -np 2 reduce sum=1 \$ mpirun -np 4 reduce sum=6

**7.5.6** MPI Allreduce

MPI Reduce Superior Research スタックのプロセスでしか!

MPI\_Allreduce MPI\_Reduce

**✒ ✑**

```
-MPI<sup>Allreduce</sup>
 int MPI_Allreduce(
 void* operand,
 void* result,
 int conut,
 MPI_Datatype datatype,
 MPI_Op operator,
 MPI_Comm comm);
✒ ✑
```

```
8
```
 $\mathbf A$  a contract  $\mathbf A$  a contract  $\mathbf A$  and  $\mathbf A$  sum

```
8 (allreduce.c) –
1 #include <stdio.h>
2 #include <mpi.h>
3
4 int main(int argc, char **argv)
5 {
6 int my_rank;
7 int a,sum;
8
9 MPI_Init(&argc, &argv);
10
11 MPI_Comm_rank(MPI_COMM_WORLD, &my_rank);
12
13 a=my_rank;
14
15 MPI_Allreduce(&a,&sum,1,MPI_INT,MPI_SUM,MPI_COMM_WORLD);
16
17 printf("my_rank=%d sum=%d\n",my_rank,sum);
18
19 MPI_Finalize();
20
21 return 0;
22 }
```

```
✓reduce.c の実行結果 ✏
 $ mpicc reduce.c -o reduce
 $ mpirun -np 2 reduce
 my_rank=0 sum=1
 my_rank=1 sum=1
 $ mpirun -np 4 reduce
 my_rank=0 sum=6
 my_rank=1 sum=6
 my_rank=2 sum=6
 my_rank=3 sum=6
```
## **7.6 Data**

1. データ並列  $+$  and  $+$  and  $+$  and  $+$  and  $+$  and  $+$  and  $+$  and  $+$  and  $+$  and  $+$  and  $+$ 1: **for**  $i = 1$  to 100 **do** 2:  $a[i]=b[i]+c[i]$ 3: **end for** 2. 機能並列  $3 \t 4$ 1:  $a = 2$ 2:  $b = 3$ 3:  $m = (a + b)/2$ 4:  $s = (a^2 + b^2)/2$ 5:  $v = s - m^2$ 

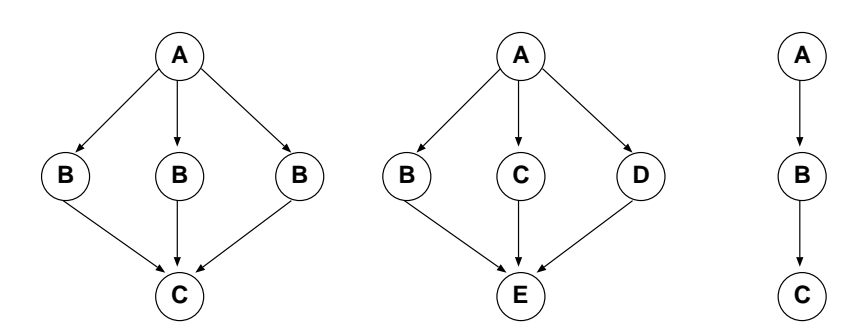

- 1: a=1; b=2; c=3
- 2: a=a+b;
- 3: c=c+a;

 $\mathbf{index}$ 

 $\bullet$  (loop-carried dependence): do i=2, n  $x(i) = x(i) + x(i-1)$ end do i=2:  $x(2)$   $x(2)+x(1)$ i=3:  $x(3)$   $x(3)+x(2)$  $i=2$   $i=3$  $\bullet$  (non-loop-carried dependence): do i=1,n  $px=y(i)+z(i)$  $x(i)=px*x(i)$ end do  $\mathbf{p} \mathbf{x}$  px  $\mathbf{p}$ 

$$
\mathrm{p}\mathrm{x}
$$

## $7.6.1$

 $S_1 \hspace{1.5cm} S_2 \hspace{3.2cm} \text{Read(R)} \hspace{1.2cm} \text{Write(W)}$ 

|  | ∼          |  |  |
|--|------------|--|--|
|  | $\tilde{}$ |  |  |

1.  $\blacksquare$ 

```
do i=1, n-1
    a(i) = a(i)+a(i+1)end do
      ⇓
   do i=1, n-1
     a2(i) = a(i+1)end do
   do i=1, n-1
    a(i) = a(i)+a2(i)end do
2.
```

```
do i=2, n-1
 d = f(i-1)+f(i+1)fn(i) = f(i)+dend do
e=d*dt
```

```
OpenMP d 'lastprivate'
3.do i=3, n
      x(i) = a*x(i-2)+bend do
       ⇓
  !$omp parallel sections
  !$omp section
    do i=4, n, 2
     x(i) = a*x(i-2)+bend do
  !$omp section
    do i=3, n, 2
     x(i) = a*x(i-2)+bend do
```
 $\alpha$  (address)

 $\texttt{j}$  iis fi-loop i

#### **7.6.2**  $\blacksquare$

do j=2, n do i=1, n  $x(i, j)=x(i, j)+x(i, j-1)$ end do end do

```
do j=2, n
!$omp parallel do
    do i=1,n
      x(i, j)=x(i, j)+x(i, j-1)end do
   end do
```
 $j$  fork-join  $\frac{1}{2}$ i-loop j-loop

!\$omp parallel do do i=1, n do j=2, n  $x(i, j)=x(i, j)+x(i, j-1)$ end do end do

(i ) address j-loop i-loop i-loop

とすればよい。だがこのプログラムも問題がある。というのは,Fortran では,二次元配列は第一添字の方向

```
!$omp parallel private (id)
  id=omp_get_thread()
  do j=2, n
    do i=is(id), ie(id)
      x(i, j) = x(i, j) + x(i, j-1)end do
   end do
```
#### $A \times B$

```
do j=1, n
 do i = 1, n
   c(i, j)=0do k = 1, n
     c(i, j)=c(i, j)+a(i, k)*b(k, j)end do
 end do
end do
```
 $j\text{-loop}$   $c(i, j)$  access

## **8** 応用例

## **8.1 Circuit Satisfiability**

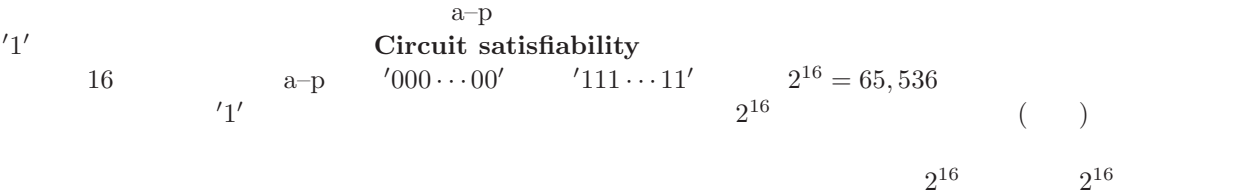

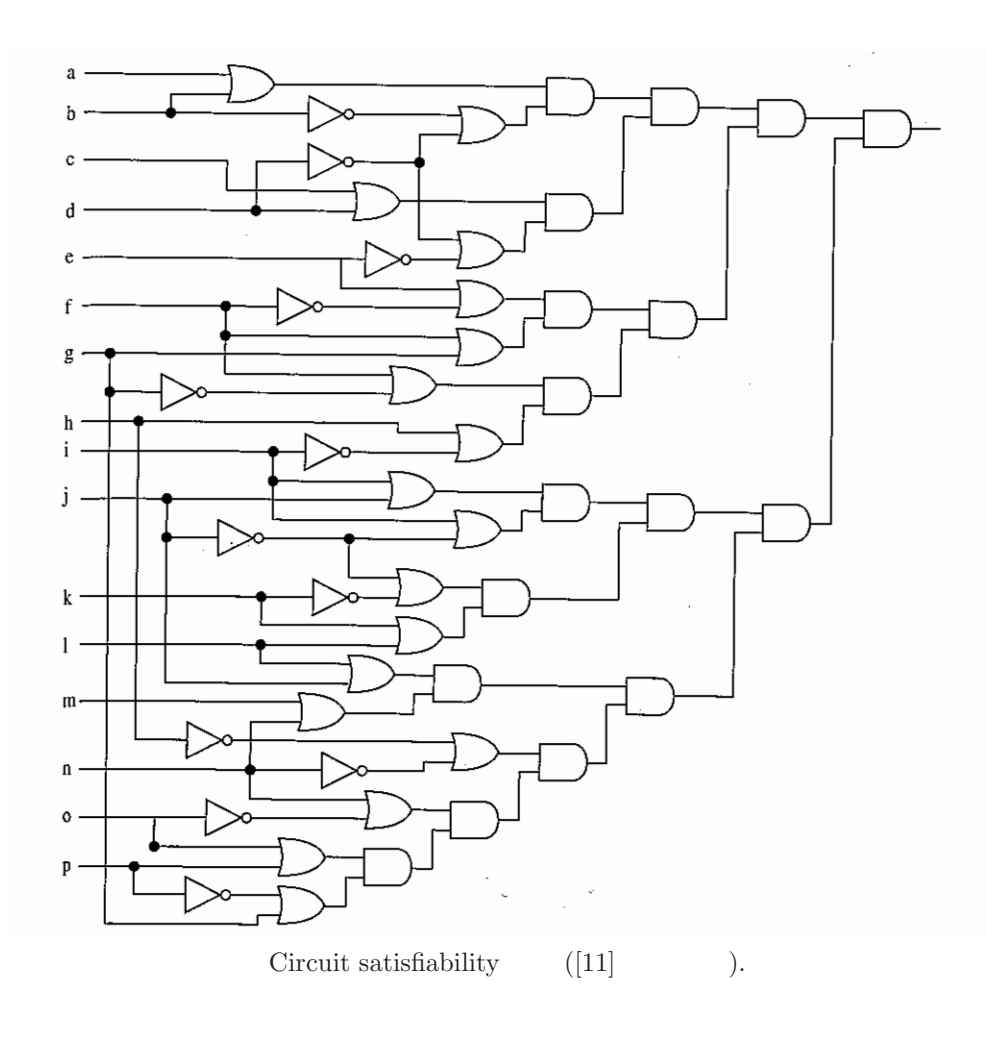

### **8.2**  $\blacksquare$

 $($  pseudo $)$ random number)  $(\text{linear congruential method})$ 

 $8.2.1$ 

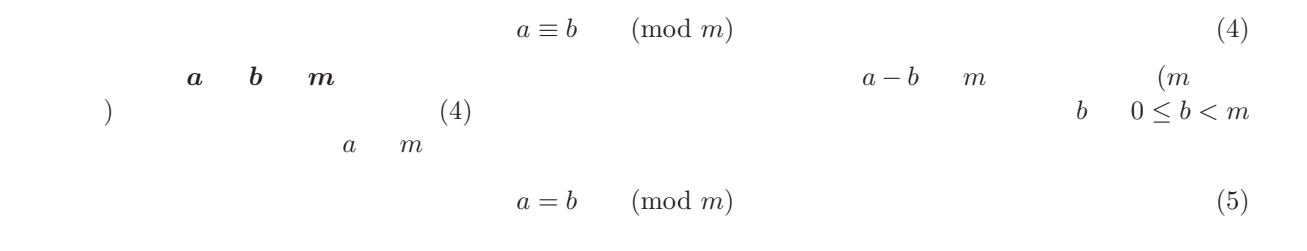

 $a \quad b \quad m$ 

$$
a \equiv b \pmod{m}
$$
  
\n
$$
c \equiv d \pmod{m}
$$
\n(6)

$$
a \pm c \equiv b \pm d \pmod{m}
$$
  
\n
$$
a c \equiv b d \pmod{m}
$$
\n(7)

 $c \equiv c \pmod{m}$ 

$$
a \pm c \equiv b \pm c \pmod{m}
$$
  
\n
$$
a c \equiv b c \pmod{m}
$$
 (8)

$$
a n \equiv b n \pmod{m} \qquad m \qquad n \qquad n
$$

$$
a \equiv b \qquad \text{(mod } m\text{)}
$$
\n<sup>(9)</sup>

 $8.2.2$ 

$$
x_{i+1} = a x_i \t (mod m), \t i = 0, 1, ...,
$$

$$
a \t x_i \t m \t x_{i+1}
$$

$$
(10)
$$

$$
x_{i+1} \t x_{i+1}
$$

 $(10)$  $(10)$  a a set  $\overline{a}$ 

 $x_2$ 

$$
x_2 = a x_1 = a^2 x_0 \pmod{m}
$$
  
\n
$$
x_3 = a x_2 = a^2 x_1 = a^3 x_0 \pmod{m}
$$
  
\n... (11)

$$
x_j = a x_{j-1} = a^2 x_{j-2} = \dots = a^j x_0 \pmod{m}
$$

 $a^j$  m  $\alpha_j$ 

$$
a^j = \alpha_j \qquad (\text{mod } m)
$$

$$
x_0 \equiv x_0 \! \pmod{m}
$$

$$
x_j = a^j x_0 = \alpha_j x_0 \qquad (mod m)
$$

$$
\alpha_j \qquad x_j
$$
 (12)

## **8.2.3 Leapfrog**

$$
p \t P_0, P_1, \ldots, P_{p-1} \t (10)
$$
  
\n
$$
n \t n
$$
  
\n
$$
n
$$
  
\n
$$
n
$$
  
\n
$$
n
$$
  
\n
$$
n
$$
  
\n
$$
n
$$
  
\n
$$
n
$$
  
\n
$$
n
$$
  
\n
$$
n
$$
  
\n
$$
n
$$

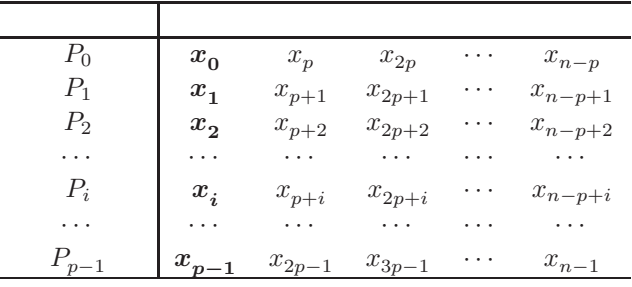

Leapfrog CpenMP **Contains OpenMP** 

Leapfrog

1.  $P_0$   $\cdots$  "  $x_0 \neq 0$ 2.  $" " x_1, x_2, \cdots, x_{p-1}$  $x_j = a x_{j-1} \text{ (mod } m), \quad j = 1, \ldots, p-1$ 3.  $a^p = \alpha \pmod{m}$ 4.  $P_i (i = 0, 1, \ldots, p - 1)$   $z_0 = x_i$  $z_j = \alpha z_{j-1}$  (mod *m*),  $j = 1, ..., \frac{n}{p} - 1$ 

•  $m$   $(0, 1)$  $m$ •  $a^p = \alpha \pmod{m}$  (mod m) 1.  $\alpha = 1$  $p$ 2.  $\alpha = a \alpha \pmod{m}$ •  $m$   $32\text{bit}$  $m \hspace{1.5cm} 2^{31} \hspace{1.5cm} m = 2^{31}$  $m$  31 bit  $0$ 

 $2^{31} - 1 = 2147483647 = (011 \cdots 1)_2 = (7 \text{FFFFFT})_H$  $\qquad \qquad \text{ 6.6} \qquad \qquad \text{ 6.7} \qquad \qquad \text{ 7.8} \qquad \qquad \text{ 7.8} \qquad \qquad \text{ 8.7} \qquad \qquad \text{ 9.8} \qquad \qquad \text{ 1.8} \qquad \qquad \text{ 1.9} \qquad \qquad \text{ 1.9} \qquad \qquad \text{ 1.1} \qquad \qquad \text{ 1.1} \qquad \qquad \text{ 1.1} \qquad \qquad \text{ 1.1} \qquad \qquad \text{ 1.1} \qquad \qquad \text{ 1.1} \qquad \qquad \text{$ •  $\bullet$  64 bit Fortran

integer  $*8$  C long long int

## **8.2.4 Sequence splitting**

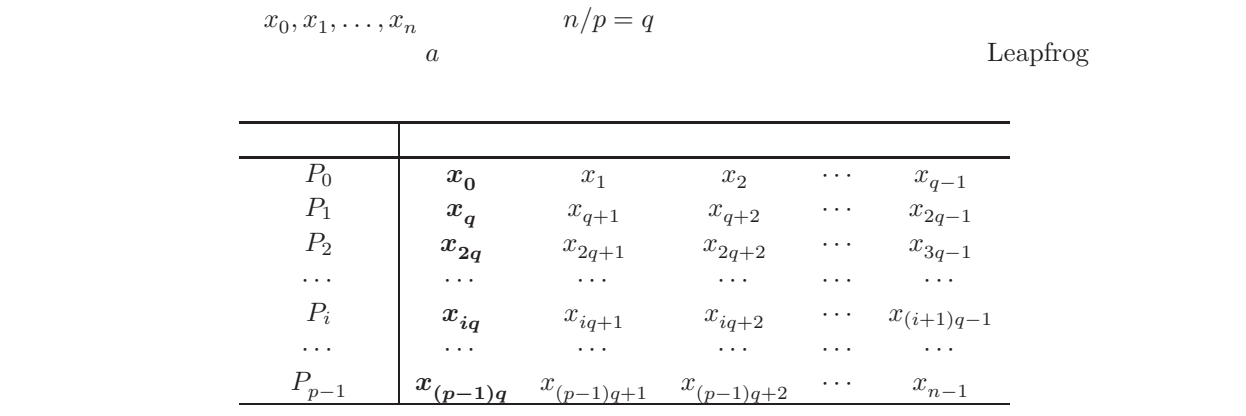

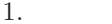

1. Leapfrog Sequence splitting

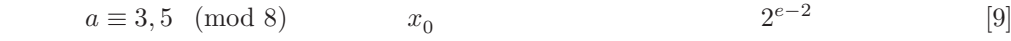

2. 64 bit  $m = 2^e$ 

1: \*\*\*\*\*\*\*\*\*\*\*\*\*\*\*\*\*\*\*\*\*\*\*\*\*\*\*\*\*\*\*\*\*\*\*\*\*\*\*\*\*\*\*\*\*\*\*\*\*\*\*\*\*\*\*\* 2: \* Leapfrog method \*  $3: *$  \* 4: \* 乱数の個数 n,プロセッサ数 p \*  $5: *$  \* 6: \*  $x_{-}j+1}=a x_{-}j \pmod{m}$ , m=2^31 \* \* \* 7: \* \* 8: \*\*\*\*\*\*\*\*\*\*\*\*\*\*\*\*\*\*\*\*\*\*\*\*\*\*\*\*\*\*\*\*\*\*\*\*\*\*\*\*\*\*\*\*\*\*\*\*\*\*\*\*\*\*\*\* 9: integer a,aa,seed,n,p,np,ix,ip,j,sum,omp\_get\_thread\_num 10: parameter (p=4, n=480000000, m1=2147483647) 11:  $integer \, \text{cnt}(0:p-1), sd(0:p-1), \text{cntp}$ <br>12:  $real *8 x, z0, z1, pi, true$ 12: real \*8 x,z0,z1,pi,true 13: real \*4 t0,t1,tt(2),etime  $14: *$ <br> $15:$  $15:$   $t0=$ etime(tt)<br> $16:$   $a=$ 65539 16: a=65539<br>17: seed=13 17: seed=133315<br>18: write (\*,10 18: write (\*,1000) n, p<br>19: write (\*,1100) a, s write  $(*,1100)$  a, seed 20: \*  $21: *$  $22: *$ <br> $23: *$ np=n/p 24: \*  $25: *$  $26: *$ <br>27:  $27:$   $ix=seed$ <br> $sd(0)=i$  $28:$   $sd(0)=ix$ <br>  $29:$   $do$   $ip=1.1$  $29:$  do ip=1, p-1<br>30: call xranc  $30:$  call xrand(a,ix,x)<br> $31:$  sd(ip)=ix  $31:$   $sd(ip)=ix$ <br> $32:$  enddo 32: enddo  $33: *$ <br> $34: *$  $a^p$  (mod m)  $35: *$ <br> $36:$ 36: aa=a  $37:$  do ip=2, p-1<br> $38:$  aa=iand(a)  $38: aa=iand(aa*a,m1)$ <br> $39: enddo$ 39: enddo 40: \* 41: \* 並列計算開始 42: \* 43: \*\$omp parallel private(ip,z0,z1,ix,j,cntp)<br>44: ip=omp\_get\_thread\_num()  $ip=omp\_get\_thread\_num()$  $45: *$ <br> $46: *$ thread  $47: *$ <br> $48:$ 48: cntp=0<br>49: ix=sd(  $ix = sd(ip)$ 50: \* 51: call  $xrand(aa, ix, z0)$ <br>52: do  $j=1, np-1$ 52: do j=1,np-1 53: call xrand(aa,ix,z1)<br> $54 \cdot$  if  $(z0**2+z1**2.1e.1)$ 54: if  $(z0**2+z1**2.1e.1.0)$  then<br>55: cntp=cntp+1 55: cntp=cntp+1  $56:$  endif<br> $57:$   $70=71$ 57: z0=z1<br>58: enddo 58: enddo<br>59: cnt(i)  $\text{cnt}(ip)$ =cntp 60: \*\$omp end parallel  $61: *$ <br> $62:$  $t1 = etime(tt)$  $63: *$ <br> $64:$ 64: do ip=0, p-1<br>65: write  $(*, )$ 65:  $\text{write } (*, 1200) \text{ ip}, \text{cnt}(ip)$ <br>66: enddo 66: enddo 67: \*

```
68: sum=0<br>69: do ip:
 69: do ip=0, p-1<br>70: sum=sum+c
 70: sum = sum + \text{cnt}(ip)<br>71: enddo
             enddo
 72: *
 73: pi=4.d0*dflost(sum)/dflost(n)<br>74: true=4.d0*data(n(1.d0)74: true=4.d0*datan(1.d0)<br>75: write (*.1300) pi.pi-
  75: write (*,1300) pi,pi-true
  76: write (*,1400) t1-t0
 77: *
  78: 1000 format (' n=',i10,', p=',i3)
  79: 1100 format (' a=',i10,', seed=',i6)
  80: 1200 format (' cnt(',i1,')=',i8)
  81: 1300 format (' pi=',1pd15.7,', error=',1pe12.3)
  82: 1400 format (' time=',1pe11.3,' sec')
 83: end<br>84: subr
             subroutine xrand(a,r,x)85: *<br>86: *
 86: * r_{\text{f}}j = a*r_{\text{f}}-1 mod m<br>87: * x_{\text{f}} = r_{\text{f}}/mx_j = r_j/m88: *
 89: integer a, r, m1<br>90: real *8 x xmax
 90: real *8 x, xmax<br>91: parameter (m1=
            parameter (m1=2147483647, xmax=2147483647.d0)
 92: *<br>93:
 93: r=iand(a*r,m1)<br>94: x=r/\text{max}x=r/xmax
 95: *
 96: return<br>97: end
             end
% pgf77 -mp test.f
% time a.out
   n= 480000000, p= 4
   a= 65539, seed=133315
  cnt(0)=94249525
   cnt(1)=94239160
   cnt(2)=94246649
   cnt(3)=94249526
  pi= 3.1415405D+00, error= -5.215D-05
   time= 2.460E+00 sec
   9.791u 0.028s 0:02.45 400.4% 0+0k 0+0io 176pf+0w
   n= 480000000, p= 4
   a= 65539, seed=133315
   cnt(0)=94249525
   cnt(1)=94239160
   cnt(2)=94246649
  \cot(3) = 94249526pi= 3.1415405D+00, error= -5.215D-05
```
9.541u 0.001s 0:09.54 100.0% 0+0k 0+0io 125pf+0w

**8.3** 準乱数による数値積分

 $m$ 

$$
I = \int_0^1 \int_0^1 \cdots \int_0^1 f(x_1, x_2, \dots, x_m) \, dx_1 dx_2 \cdots dx_m
$$
\n(13)

 $\alpha$ 

time= 9.550E+00 sec

 ${n \alpha}, \quad n = 1, 2, \ldots$ 

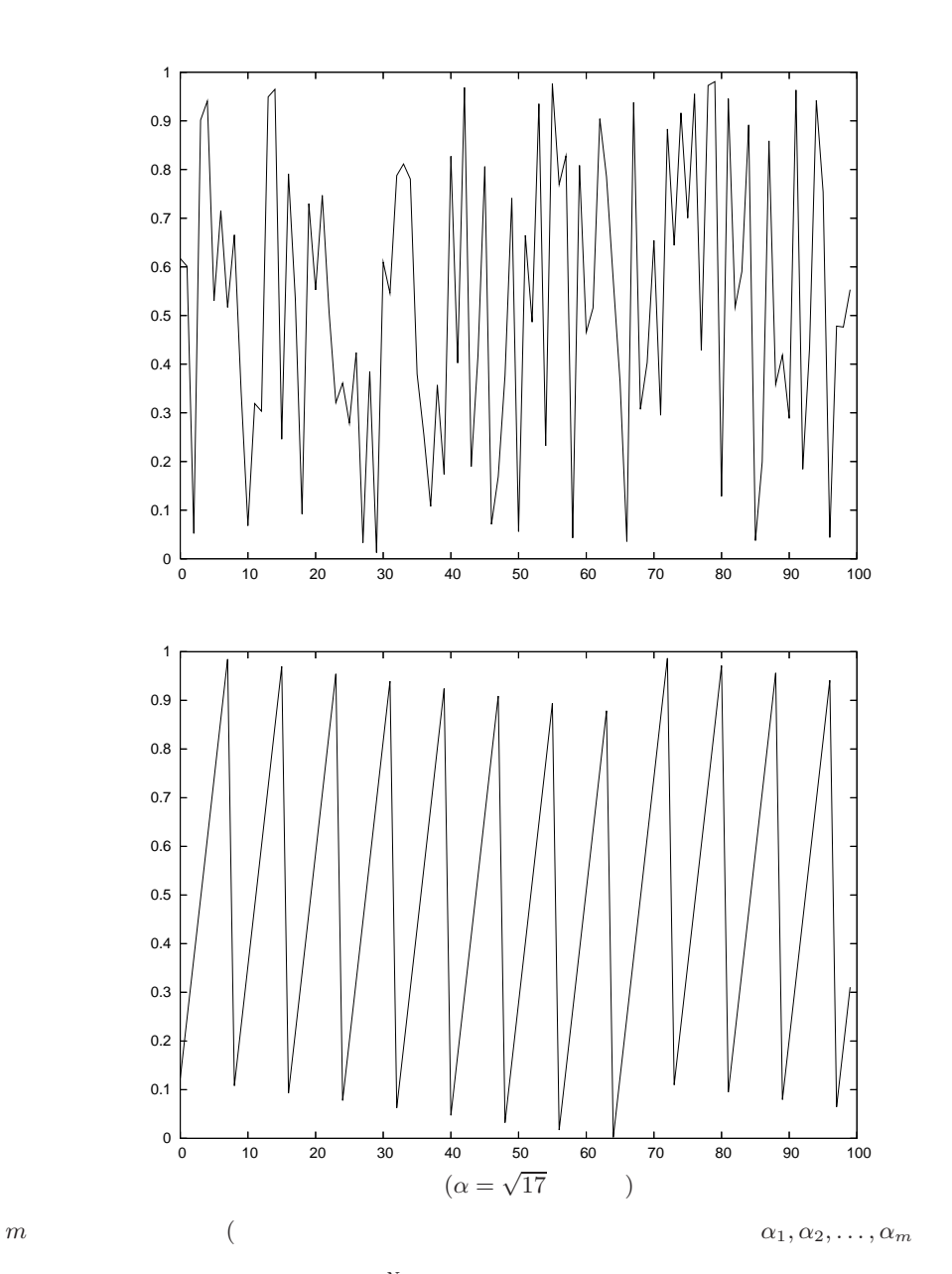

 $\{x\}$  x

$$
I_N = \frac{1}{N} \sum_{n=1}^{N} f(\{n\alpha_1\}, \{n\alpha_2\}, \dots, \{n\alpha_m\})
$$
\n(14)

 $f$ 

$$
\lim_{N \to \infty} I_N = I
$$
\n
$$
m
$$
\n
$$
|I_N - I| = O(N^{-1})
$$
\n
$$
(15)
$$

 $m$ 

$$
T_N = \frac{1}{N} \sum_{i_1=0}^{n} \sum_{i_2=0}^{n} \cdots \sum_{i_m=0}^{n} f(i_1h, i_2h, \ldots, i_mh), \qquad h = 1/n, \quad N = n^m
$$

$$
\sum_{i=0}^{n} a_i = \frac{1}{2}a_0 + a_1 + \dots + a_{n-1} + \frac{1}{2}a_n,
$$
  

$$
|T_N - I| = O(n^{-2}) = O(N^{-2/m})
$$

数値例 4 重積分

 $|I - I_N|$ 

$$
I = \int_0^1 \int_0^1 \int_0^1 \int_0^1 \exp(-x_1 - x_2 - x_3 - x_4) dx_1 dx_2 dx_3 dx_4 = (1 - e^{-1})^4
$$
  
""  $\alpha_1 = \sqrt{11}, \alpha_2 = \sqrt{739}, \alpha_3 = \sqrt{929}, \alpha_4 = \sqrt{15641}$  *Err* =

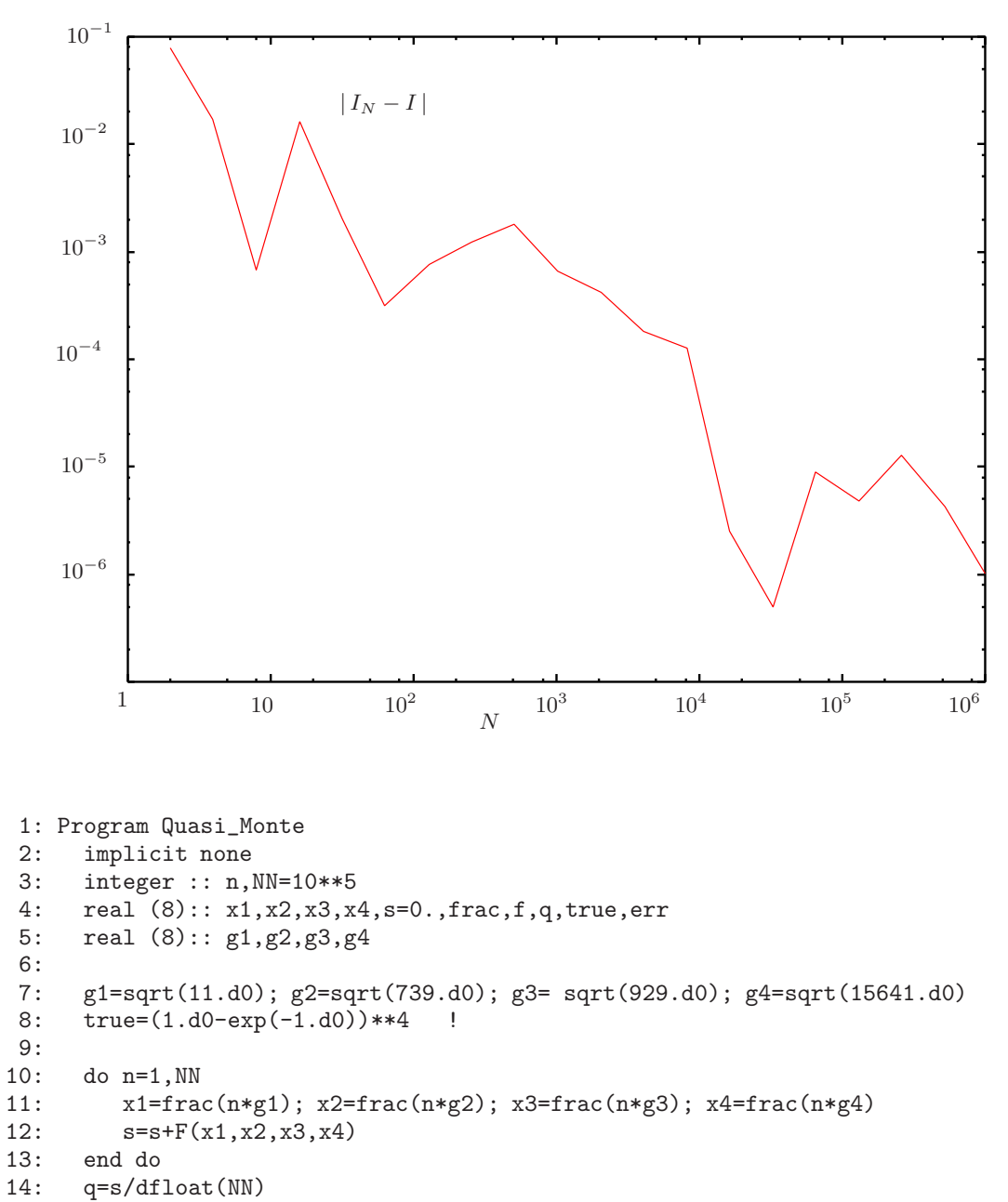

```
15: err=abs(q-true)
```

```
16: write(*,'(i10,1pe12.3)') NN,err
17:
18: end Program Quasi_Monte
19:
20: Function frac(x) !
21: real (8) :: frac,x
22: frac=x-dint(x);23: return
24: end Function frac
25:
26: Function F(x1, x2, x3, x4) !
27: real (8):: x1,x2,x3,x4,F
28: F=exp(-x1-x2-x3-x4)
29: return
30: end Function F
```
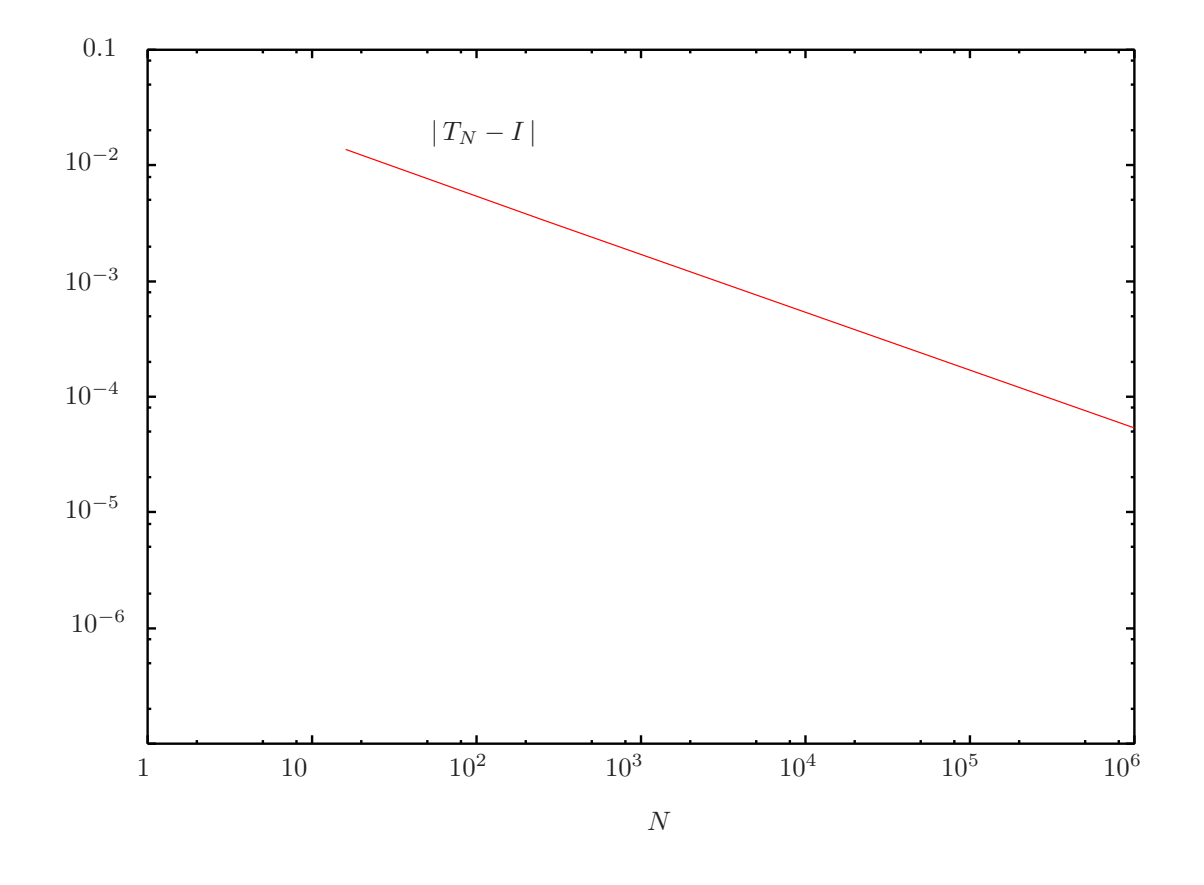

```
1: Program Quasi
2: implicit none
3: integer :: n,n_max=10**5
4: real (8):: x1,x2,x3,x4,s=0.,frac,f,q,true,err
5: real (8):: g1,g2,g3,g4
6:
7: g1=sqrt(11.d0); g2=sqrt(739.d0); g3= sqrt(929.d0); g4=sqrt(15641.d0)
8: true=(1.d0-exp(-1.d0))**4
9:
10: !$omp parallel do reduction(+: s) private(x1,x2,x3,x4,x5,x6)
```

```
11: do n=1, n_max<br>12: x1=frac(n)12: x1 = frac(n*g1); x2 = frac(n*g2); x3 = frac(n*g3); x4 = frac(n*g4);<br>13: s = s + F(x1, x2, x3, x4, x5, x6)s=s+F(x1,x2,x3,x4,x5,x6)14: end do
15:
16: q=s/dfloat(n_max)
17: err=abs(q-true)
18: write(*,'(i10,1pe12.3,1pe12.3)') n_max,err,t1-t0
19:
20: end Program Quasi
```

```
6 n = 2^{28}
```
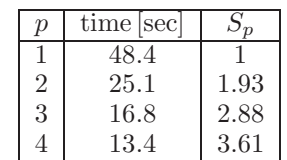

**8.4** Conjugate Gradient method[6, 1, 3] : CG<br>
CG  $A \in \mathbb{R}^{n \times n}$   $b \in \mathbb{R}^n$ CG  $CG \qquad \qquad A \in \mathbb{R}^{n \times n} \qquad \qquad b \in \mathbb{R}^n$  $Ax = b$  (16)  $A$  $(16)$  $(16)$  $(16)$  $(16)$   $CG$  $(16)$  $A$  a  $A$  0) a  $A$  a  $0$  $CG$   $\alpha$  n  $\alpha$  $1952$   $n$  $\overline{A}$  $CG \t(16)$  $(16)$  $CG$ 1: *x*  $r \leftarrow b - Ax \quad \gamma \leftarrow r^T r \quad \beta \leftarrow 0$ 2: **do** until convergence<br>3:  $u \leftarrow r + \beta u$ . 3:  $u \leftarrow r + \beta u$ .<br>4:  $v \leftarrow Au$ . 4:  $v \leftarrow Au$ . 5:  $\delta \leftarrow u^T v$ . 5:  $\delta \leftarrow \mathbf{u}^T \mathbf{v}$ .<br>6:  $\alpha \leftarrow \gamma/\delta$ .<br>7:  $\mathbf{x} \leftarrow \mathbf{x} + \epsilon$ 7:  $x \leftarrow x + \alpha u$ .<br>8:  $r \leftarrow r - \alpha v$ . 8:  $r \leftarrow r - \alpha v$ . 9:  $\tilde{\gamma} \leftarrow r^T r$ . 9:  $\tilde{\gamma} \leftarrow \mathbf{r}^T \mathbf{r}$ .<br>
10:  $\beta \leftarrow \tilde{\gamma}/\gamma$ .<br>
11:  $\gamma \leftarrow \tilde{\gamma}$ .  $\gamma \leftarrow \ddot{\gamma}$ . 12: **end do**.  $\text{CG}$ ,  $\text{CG}$ ,  $\$  $4\phantom{00}6\phantom{0}10$  $n$ Fortran MPI OpenMP

 $v_i$  ( $i = 1, \ldots, n$ )

 $v(i) = v_i$ 

•  $w = u + \alpha v$ do i=1,n  $w(i)=u(i)+\mathrm{alpha}*v(i)$ end do  $\cdot$ <sup>*T*</sup> *v* 

$$
\bullet \qquad \gamma = u^{\perp}u
$$

gamma=0.d0 do i=1,n gamma=gamma+u(i)\*v(i) end do

A  $a_{i,j}$   $(i, j = 1, \ldots, n)$  A  $\overline{A}$ 

(17)

 $a_{i,j}$  0  $\begin{minipage}[c]{0.9\linewidth} \label{eq:optd} \begin{minipage}[c]{0.9\linewidth} \begin{tabular}{l} \multicolumn{2}{c}{\textbf{Compressed Row Storage}[1] : \end{tabular}} \end{minipage} \begin{minipage}[c]{0.9\linewidth} \begin{tabular}{l} \multicolumn{2}{c}{\textbf{CRS}} \end{tabular} \end{minipage} \end{minipage} \begin{minipage}[c]{0.9\linewidth} \begin{tabular}{l} \multicolumn{2}{c}{\textbf{CRS}} \end{tabular} \end{minipage} \end{minipage} \begin{minipage}[c]{0.9\linewidth} \begin{tabular}{l$  $\overline{A}$  $A =$  $\sqrt{2}$  $\Bigg\}$ 310000 130102 002001 010300 000011 021013  $\setminus$  $\frac{1}{\sqrt{2\pi}}$  $CRS$  3 valcolind row\_ptr

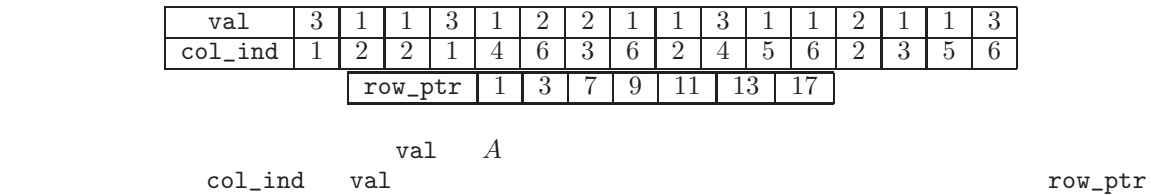

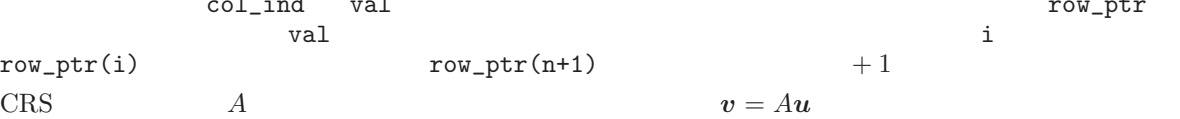

do i=1,n  $v(i)=0.d0$ do j=row\_ptr(i),row\_ptr(i+1)-1  $v(i)=v(i)+val(j)*u(col\_ind(j))$ end do end do

#### 8.4.1 OpenMP

 $OpenMP$ 

$$
w=u+\alpha v.
$$
   
!\$omp parallel do

do i=1,n  $w(i) = u + \text{alpha} * v$ end do !\$omp end parallel do

 $\gamma = \boldsymbol{u}^T \boldsymbol{v}.$ 

gamma=0.d0 !\$omp parallel do reduction(gamma) do i=1,n

```
gamma=gamma+u(i)*v(i)
     end do
!$omp end parallel do
          v = Au.
!$omp parallel do
     do i=1,n
        v(i)=0.d0do j=row_ptr(i),row_ptr(i+1)-1
           v(i)=v(i)+val(j)*u(col\_ind(j))end do
     end do
!$omp end parallel do
```
#### 8.4.2 MPI

 $P$  MPI

 $\bm{v}$  $p (p = 1, ..., P)$   $v_{m_p}, \ldots, v_{n_p}$   $m_1 = 1, n_p + 1 = m_{p+1}$   $v$ 

```
w = u + \alpha vdo i=mp,np
      w(i)=u(i)+\text{alpha*v}(i)end do
```
 $\gamma = \boldsymbol{u}^T \boldsymbol{v}$ 

```
gamma_local=0.d0
 do i=mp,np
   gamma_local=gamma_local+u(i)*v(i)
 end do
call MPI_ALLREDUCE(gamma_local,gamma,1,
& MPI_DOUBLE_PRECISION,MPI_SUM,0,comm,ierr)
```
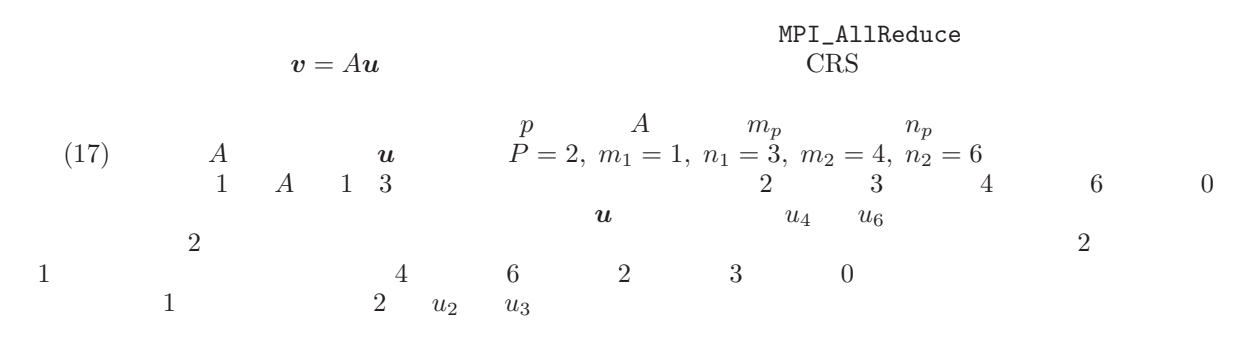

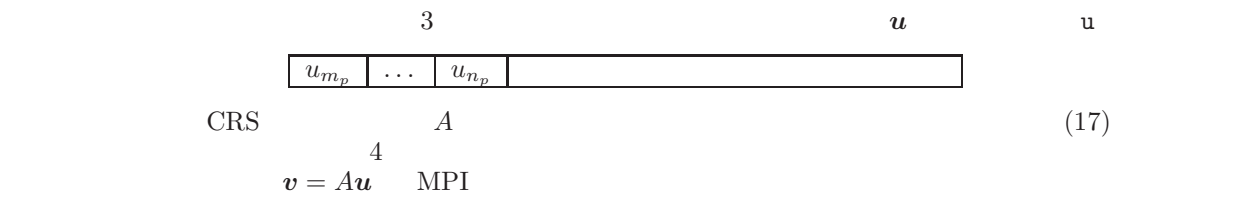

3: MPI

| $send\_ind(:, q)$ |  |
|-------------------|--|
| $recv_ptr(q)$     |  |
| nsend(q)          |  |
| nrecv(q)          |  |

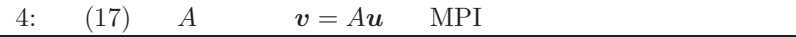

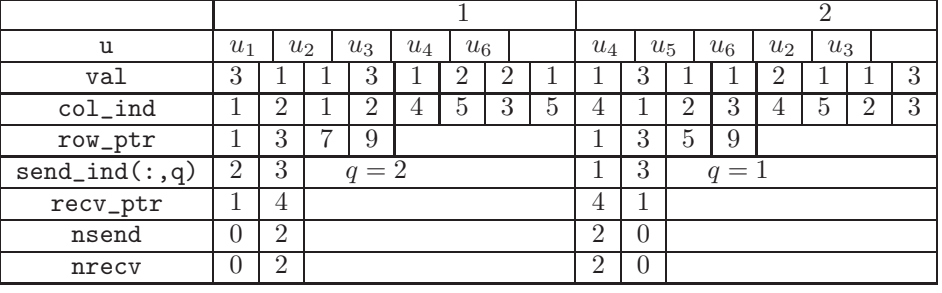

```
do q=1,P
   if(p.ne.q) then
      do j=1,nsend(q)
         sendbuf(j,q)=u(send_ind(j,q))
      end do
      call MPI_ISEND(sendbuf(:,q),nsend(q),
& MPI_DOUBLE_PRECISION,q,tag,ierr,sendreq(q))
      call MPI_IRECV(u(recv_ptr(q)),nrecv(q),
& MPI_DOUBLE_PRECISION,q,tag,ierr,recvreq(q))
   end if
 end do
do q=1,Np
   if(p.ne.q) MPI_WAIT(recvreq(q))
 end do
 do i=mp,lp
   v(i)=0.d0do j=row_ptr(i),row_ptr(i+1)-1
      v(i)=v(i)+val(j)*u(col\_ind(j))end do
 end do
```

```
\tau tag of tag of tag of tag of tag of tag of tag of tag \tau
```
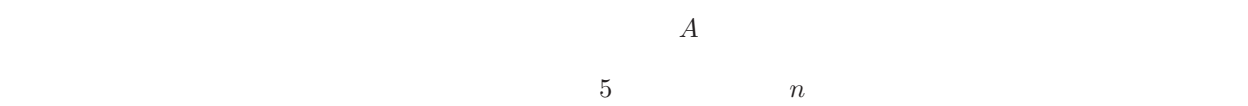

 $O(\sqrt{n})$  $(\sqrt{n})$   $O(\sqrt{n}P)$ 

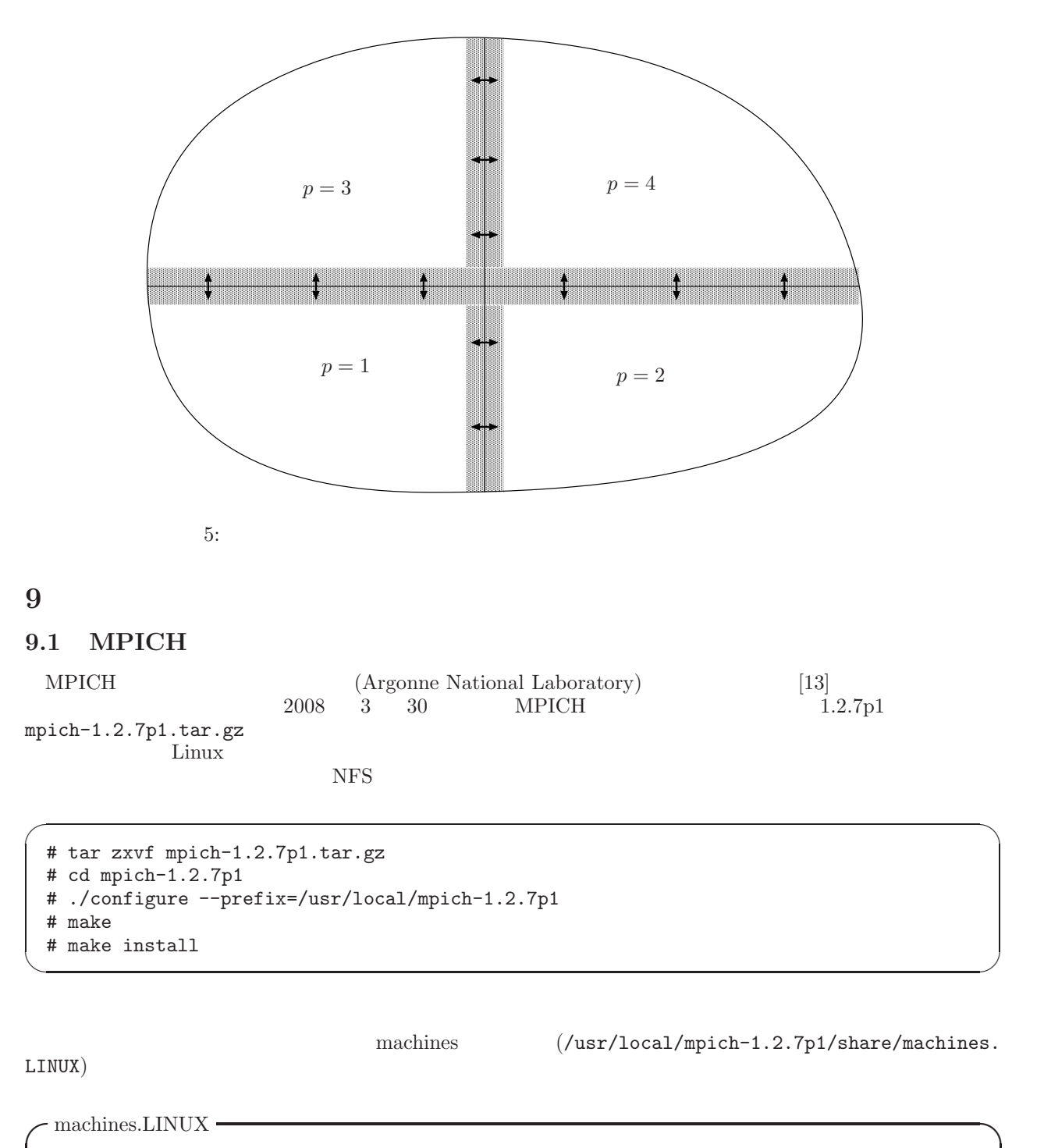

host1 host2

...

PATH /usr/local/mpich-1.2.7p1/bin MPICH

### **9.2 Neumann**

- [1] R. Barrett M. Berry T. F. Chan J. Demmel J. Donato J. Dongarra V. Eijkhout R. Pozo C. Romine H. van der Vorst Templates for the Solution of Linear Systems : Building Blocks for Iterative Methods, SIAM, Philadelphia, 1993.
- [2] Rohit Chandra et al. "Parallel Programming in OpenMP," Morgan Kaufmann Publ., 2001.
- [3] J. Dongarra, I. S. Duff, D. C. Sorensen, H. A. van der Vorst, Numerical Linear Algebra for High-Performance Computers, SIAM, Philadelphia, 1998.
- [4] "  $v_{\text{ol.16, No. 2 (Jun 2006), pp.2-35.}}$
- [5] "  $v_{\text{ol.16, No 3, (Sep 2006), pp.2-19.}}$
- $[6]$  1996.
- [7] http://accc.riken.jp/HPC/HimenoBMT/
- [8]  $\frac{1}{2}$   $\frac{1}{2}$ pp.57–64.
- [9] D.E. Knuth, "The Art of Computer Programming (Vol. 2, 3rd Ed.)," Addison–Wesley, 1998.
- [10] http://www.netlib.org/linpack/
- [11] Michael J. Quinn, Parallel Programming in C with MPI and OpenMP, International Edition, 2003.
- [12] J.J. Modi, "Parallel Algorithms and Matrix Computation," Oxford University Press, 1988.
- [13] http://www-unix.mcs.anl.gov/mpi/mpich1/
- [14] http://www.mpi-forum.org/
- [15] http://www.top500.org/
- $[16]$  P. MPI ,  $(2001)$ .
- [17] http://www.csm.ornl.gov/pvm/
- [18] Michael J. Quinn, "Parallel Programming in C with MPI and OpenMP," McGraw–Hill, 2004.
- [19] http://www.spec.org/